# The Past, Present, and Future of my "Python Optional" Physics Experiment

David M Beazle[y](https://www.dabeaz.com) [https://www.](https://www.dabeaz.com)[dabeaz.](https://www.dabeaz.com)com @dabeaz

CWI Lectures, November 21, 2019

# CO-CONSPIRATORS

Peter Lomdahl

Tim Germann

Niels Grønbech-Jensen

Brad Holian

Shujia Zhou

Pablo Tamayo

#### In 1996, I modified Python to run on a supercomputer 1992

#### This one

## WHY?I?I?

Today, our supercomputers perform at speeds greater than a petaflop-that's one million billion operations per second.

# **FASTEST CONNECTION MACHINE**

Installed at Los Alamos, CM-5 had a theoretical peak speed of 130 gigaflops, more than a factor of 1,000 over the Cray-1. The parallel supercomputer ran the most demanding

#### Speed is the thing

Featured in 1993's Jurassic Park, the CM-5 Connection Machine was a massively parallel supercomputer containing thousands of off-theshelf microprocessors commonly used on high-end workstations.

The processors were connected in parallel through various network architectures so that they could work simultaneously on different parts of a single, large problem.

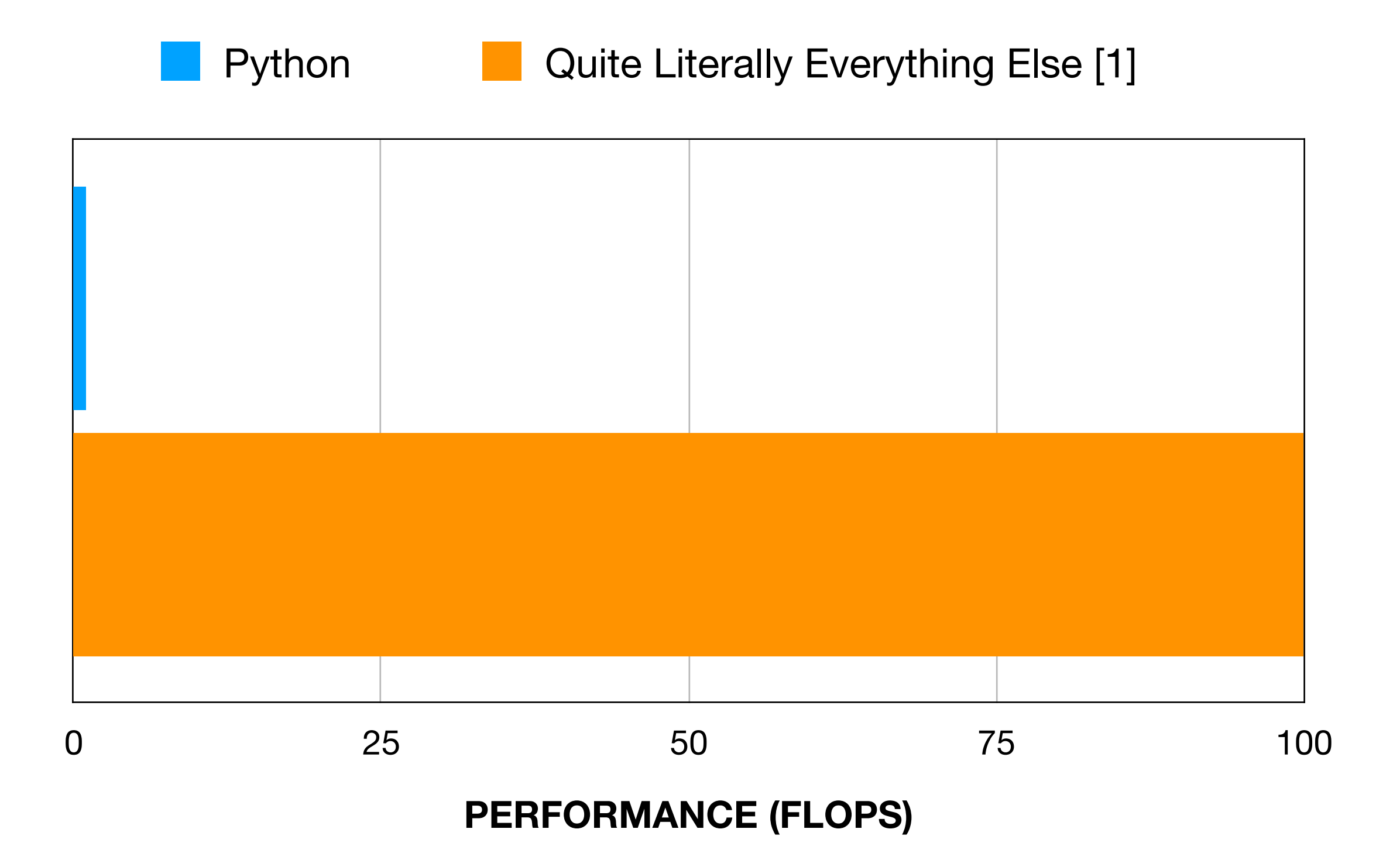

**[1] Random Hacker Site Comment**

ere the "effective potential energy"<br> $U_{\text{eff}}(\theta)$ 

 $\sqrt{\frac{2[E-U_{\text{eff}}(\theta)]}{m/2}}$ 

 $U_{\text{eff}}(\theta) = \frac{1}{2} M_z^2 / m l^2 \sin^2 \theta - m_{gl} \cos \theta$ .<br>
The angle  $\phi$  we **in the sure of the surely dependence** of  $\theta$  in which the motion takes place is that where third<br>
integrals (3) and (4) lead to elliptic integrals of the integrals (3) and (4) the motion takes place is that where third kind<br>integrals (3) and (4) the motion takes place is that where  $E >$ <br>he range of  $\theta$  in which  $E = U_{eff}$ . This is a cubic equation for  $\geq$   $\geq$ <br>he range o integrals (b) in which the  $E = U_{\text{eff}}$ . This is a cubic equation for  $E$ <br>the range of  $\theta$  in which  $E = U_{\text{eff}}$ . This is a cubic equation for  $E$ .<br>the range the equation  $E = U_{\text{eff}}$ . This is a cubic equation for  $E$ .<br>the

 $\sum_{\text{beta}}$  and  $\sum_{\text{beta}}$  and  $\sum_{\text{beta}}$  and  $\sum_{\text{beta}}$  and  $\sum_{\text{beta}}$  and  $\sum_{\text{beta}}$  and  $\sum_{\text{beta}}$  and  $\sum_{\text{beta}}$  and  $\sum_{\text{beta}}$  and  $\sum_{\text{beta}}$  and  $\sum_{\text{beta}}$  and  $\sum_{\text{beta}}$  and  $\sum_{\text{beta}}$  and  $\sum_{\text{beta}}$  angle 2*x*) pla Lies.<br>
Lies.<br>
Let  $\mu$  2. Integrate the equations of motion for a particle moving<br>
Let  $\mu$  2. Integrate  $\mu$  placed vertically and with vertex downward.<br>
Lies with the origin at the

of vertical and<br>of vertical co-ordinates, with the origin at the vertex of the<br>representing the Lagrangian is  $\frac{1}{2}m(\dot{r}^2+r^2\phi^2 \sin^2\alpha)$  of the<br>representing the sin<sup>2</sup>d sin<sup>2</sup>d is again conserved. The energy of Trion. In spherical co-ordinates, with the vertex of the vertex of the conditions the Lagrangian is  $\frac{1}{2}m(r^2+r^2\phi^2 \sin^2\alpha)$  of the conserved. The energy is  $\cos \alpha$  while, and  $M_z = mr^2\phi \sin^2\alpha$  is again conserved. The en Trow. In spherical co-ordinate Lagrangian is  $\frac{1}{2}m(\dot{r}^2 + r^2\phi^2) \sin^2\alpha$  of the Case of the Lagrangian conserved. The energy is vertically upwards, the Lagrangian conserved. The energy is  $\phi$  is cyclic, and  $M\varepsilon = \frac$ 

**"Unfortunately, it seems that many of the formulate of the property of the formulate of**  $\mathbb{Z}$ **efforts to develop tools and languages have sacrificed code performance in favor of portability or ease of use. [...] Compromising performance [...] seems unacceptable."** 

In the Lagrangian derived in §5, Problem 2, the co-ordinate x is excli**med and (1994)**<br>omentum  $P_x$ , which is the horizontal component **Beazley & Lomdahl (1994)** served:<br>  $P_x = (m_1 + m_2)x + m_2 l \phi \cos \phi = \text{constant.}$ <br>  $P_x = (m_1 + m_2)x + m_2 l \phi \cos \phi = \text{constant.}$ omentum  $P_x = (m_1 + m_2)\dot{x} + m_2\dot{\varphi} \cos\varphi$  (1)<br>ay always be taken to be at rest as a whole. Then the constant in (1) is zero<br>ay always be taken to be at rest as  $(m_1+m_2)x + m_2l \sin \phi = \text{constant},$ gives

with a a posi

FIG. 10 FIG. 10<br>It is seen at once from Fig. 10 that the motion is finite for<br>It is  $\frac{\pi e}{L} > 0$ .

the fact that the centre of mass of the system does not move horizontally, **the system of the systems,** and Performance Tuning for Parallel Computing Systems, **IEEE Computer Society, (1996)**

It is seen 0.<br>for  $E > 0$ .

§15 (1), we find

 $\frac{1}{\text{which}}$  mo

s<sub>15</sub>. Kepler's

5. Kep-<br>An importan An importing

tial energy<br>proportional to<br>propond of Co

tial cortional correspond of Correspond to the corresponding to the correction of the correction of the correct prop and of<br>tion and of repuls<br>tive et us first ve or reperst

#### SUPERCOMPUTER CENTERS, SHIMMERING

## PROCESSORS PROCESSING

#### SERIOUS SCIENCE MISSIONS

# Science on a<br>Grand Scale

Through the Computing Grand Challenge Program, participants<br>harness world-leading supercomputing and science to religionts through the Computing Grand Challenge Program, participants<br>harness world-leading supercomputing and science to advance scientific discovery and Laboratory missions.

#### Nevertheless.... there it was. Python running on a supercomputer.

\$ python Python 1.3 (Nov 21 1996) [GCC 4.8.4] Copyright 1991-1995 Stichting Mathematisch Centrum, Amsterdam >>> print "Hello World" Hello World >>>

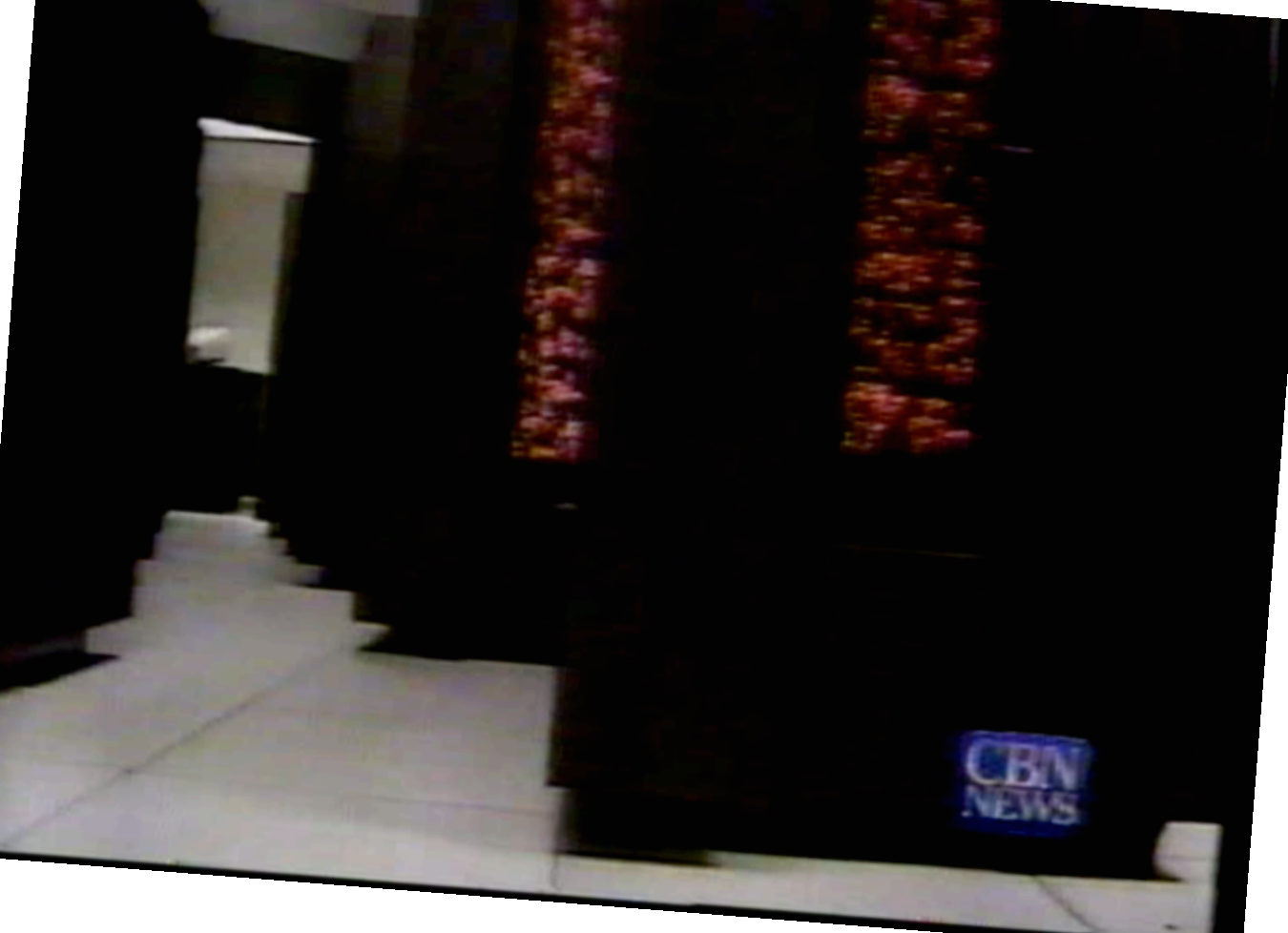

# WHO LET THIS HAPPEN?!?!?

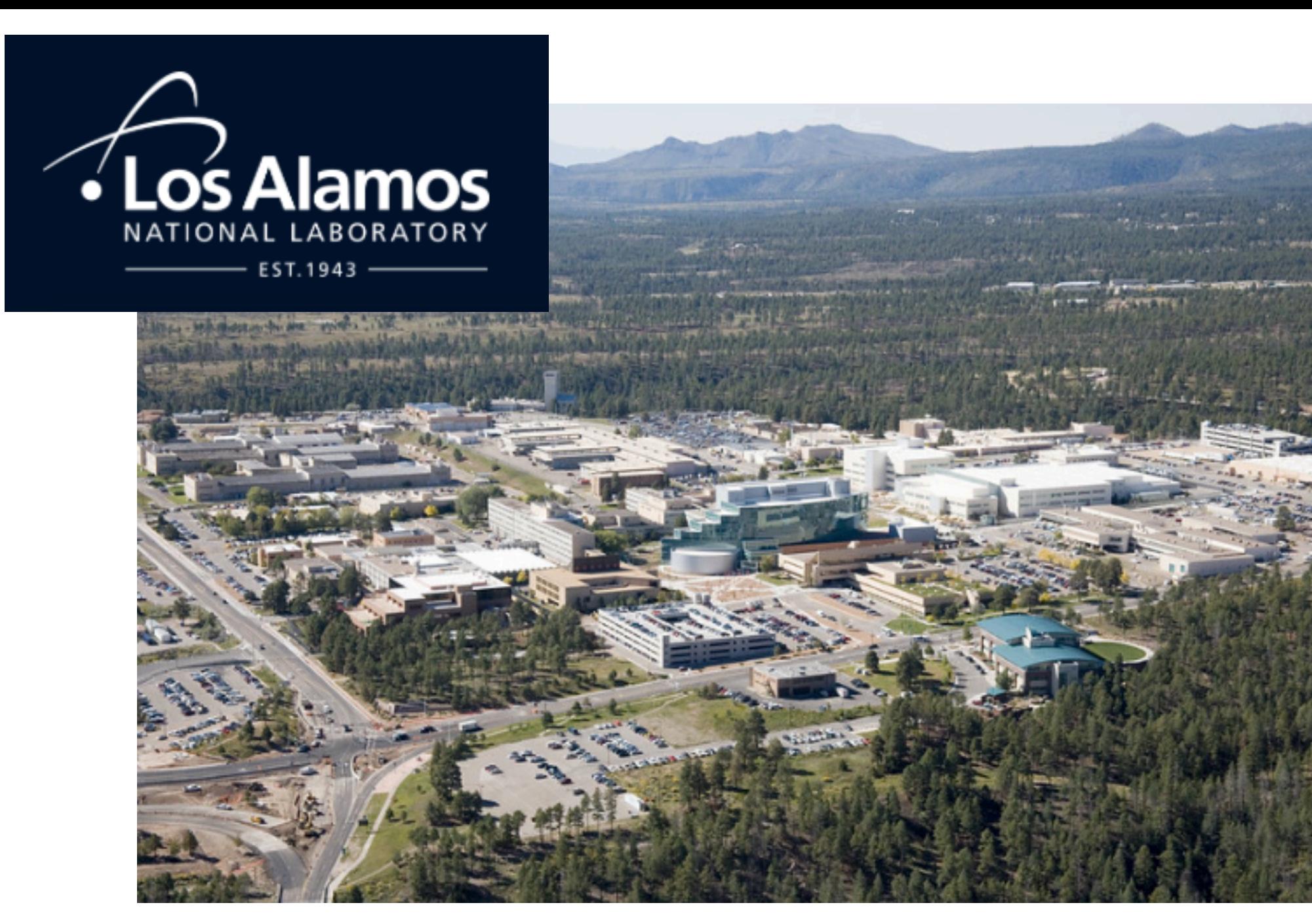

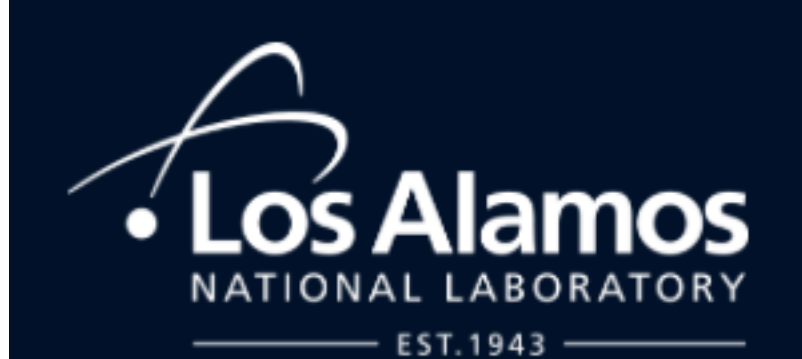

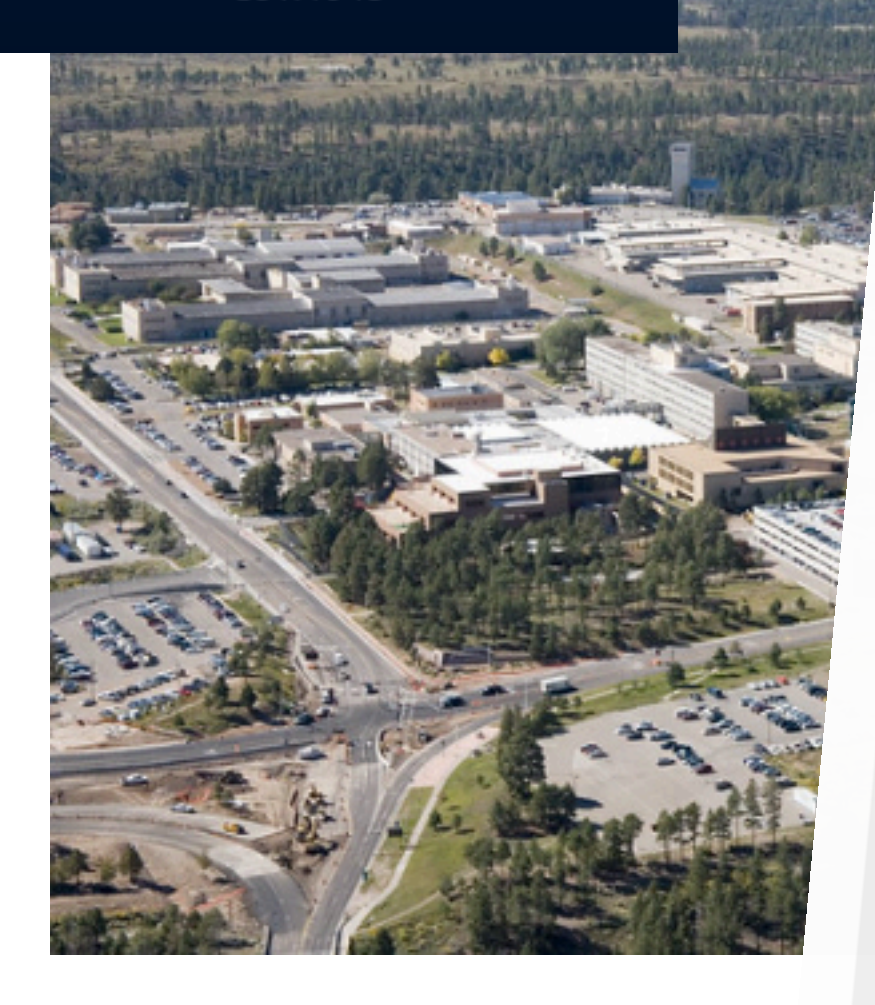

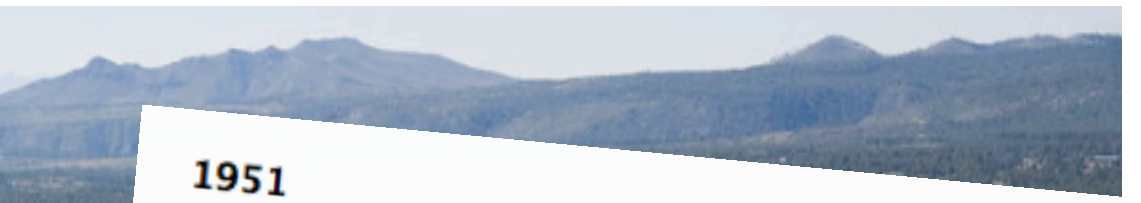

#### **DAWN OF COMPUTING**

Computer development exploded during the war. One of the first electronic computers, MANIAC supported atomic energy research, solving hydrogen-bomb design problems.

#### **MANIAC**

Nick Metropolis and John von Neumann built Los Alamos' MANIAC (mathematical analyzer, numerator, integrator, and computer), one of the first electronic digital computers.

Los Alamos played an important role developing major computing advances, such as parallel processing and cluster architecture.

In 2008, our Roadrunner computer became the first to break the petaflop barrierone quadrillion floating-point operations per second-enabling scientists to model a complex phenomena including nuclear behavior, pandemics, supernovae and climate change.

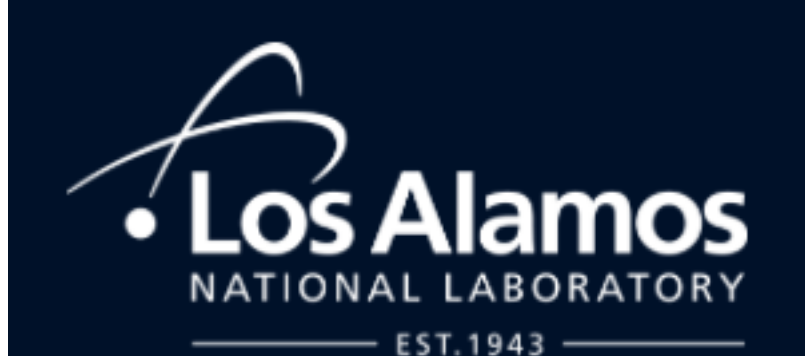

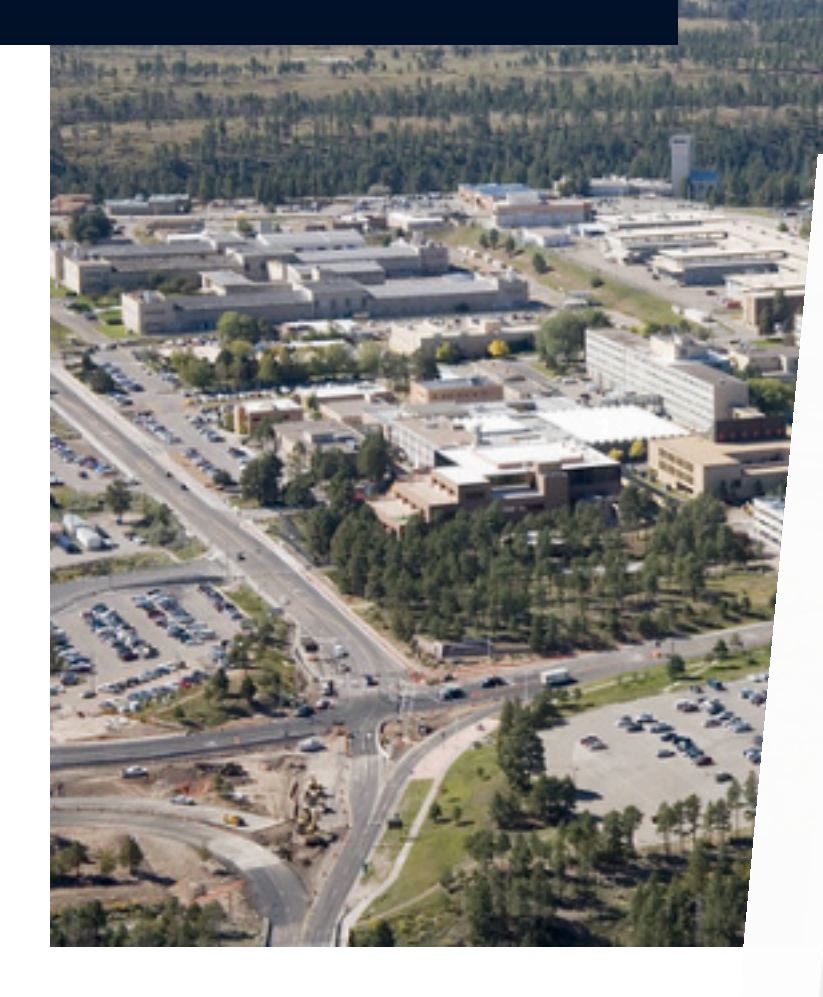

# 1951

#### **DAWN OF COMPUTING**

Computer development exploded during the war. One of the first electronic computers, MANIAC supported atomic energy research, solving hydrogen-bomb design problems.

#### 1974

#### **VECTOR SUPERCOMPUTER**

Los Alamos acquired its first vector supercomputer. Such supercomputers used vector processors that greatly improved performance on numerical simulations important to

#### **Supercharged simulations**

Vector Supercomputers use onedimensional arrays of data called vectors that operate on single data items. Dominate through the 1990s, the vector led way to the microprocessor.

However, the vector design remains notable because it helped shape the computer industry to this day.

Application software ran on vector supercomputers included nuclear code, cryptanalytic code (cryptographic security systems), petroleum reservoir models, and climatological and meteorological models.

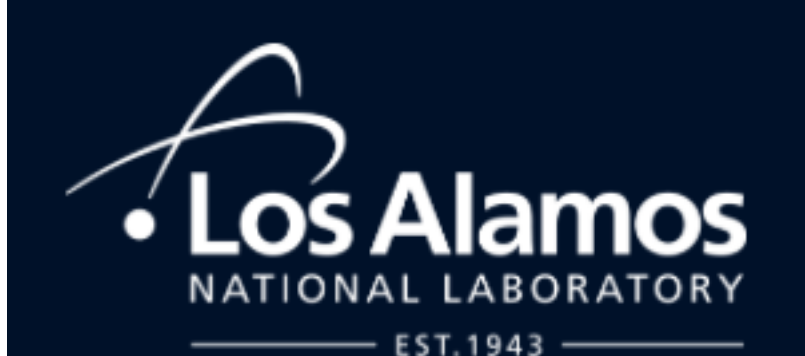

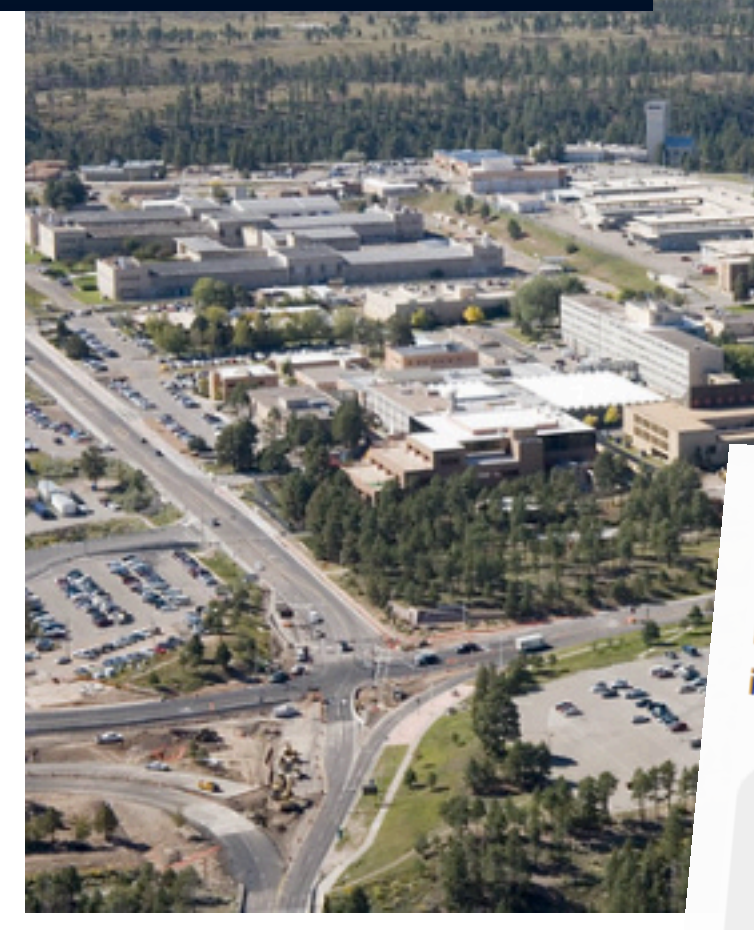

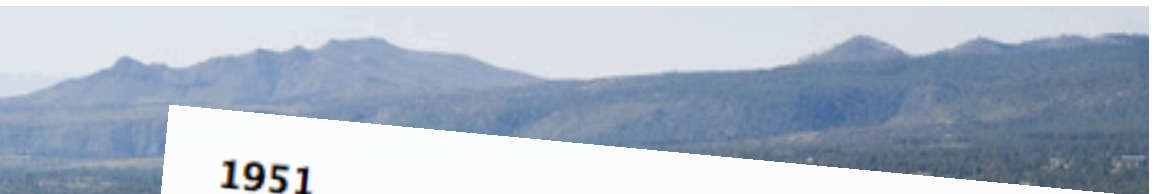

#### **DAWN OF COMPUTING**

Computer development exploded during the war. One of the first electronic computers, MANIAC supported atomic energy research, solving hydrogen-bomb design problems.

1974

#### **VECTOR SUPERCOMPUTER**

Los Alamos acquired its first vector supercomputer. Such supercomputers used vector processors that greatly improved performance on numerical simulations important to 1987

#### **CREATING SUPERCOMPUTERS**

Los Alamos developed HIPPI, an interface that transmits large amounts of data and interconnects computers to perform as a supercomputer.

#### High-performance parallel interface

Our high-performance parallel interface (HIPPI) was the first "neargigabit" standard for network data transmission.

By 1995, HIPPI was linked to a synchronous optical network (SONET) highway that transmitted computer data cross-country at 800 million bits per second, enabling research to perform combined computations. It

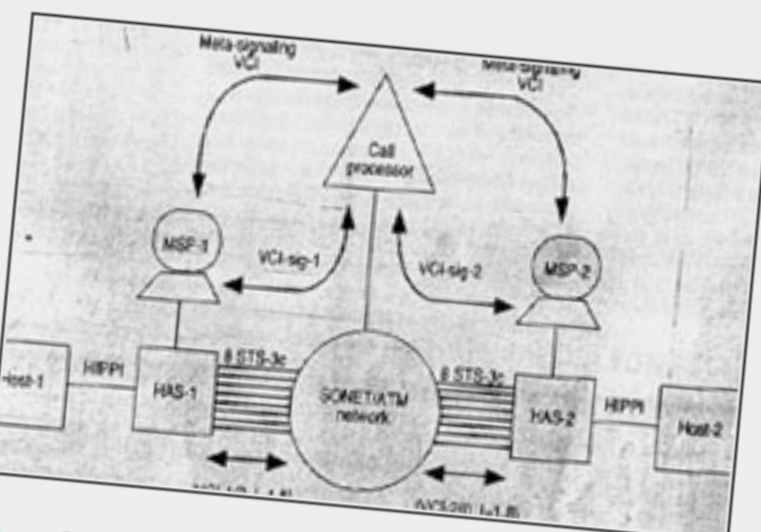

provides high-speed, wide-area networking for commercial users who have computing sites at more than one location.

**Literature** 

#### Advanced Computing Laboratory (ACL)

*"In 1989, seeing the potential of new technology for addressing the "Grand Challenge" computational programs in science and engineering, Los Alamos set up the Advanced Computing Laboratory as a kind of proving ground for testing Massively Parallel Processors (MPPs) on real problems."*

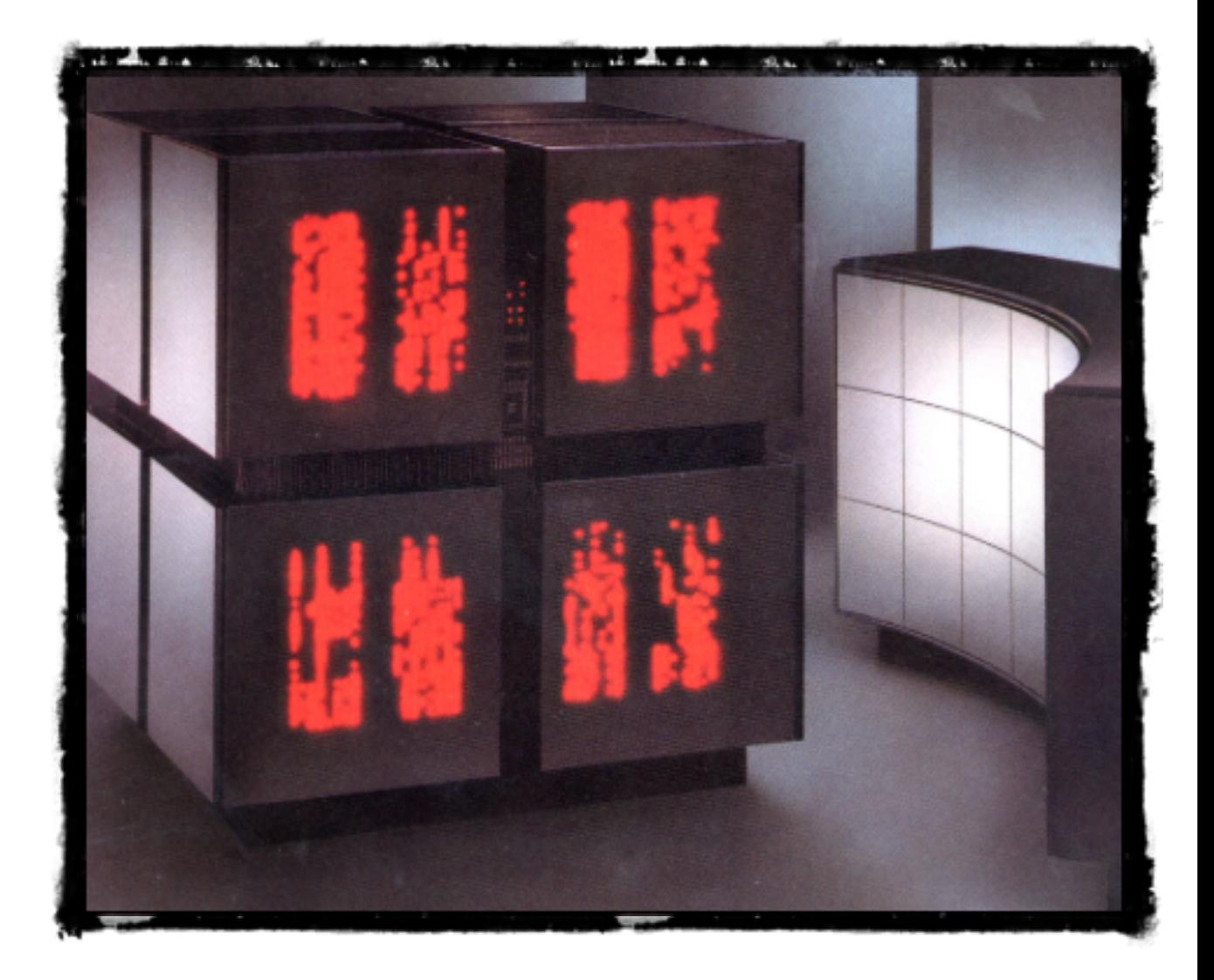

#### Who uses a "proving ground?"

## THEORETICAL DIVISION

(CONDENSED MATTER PHYSICS GROUP)

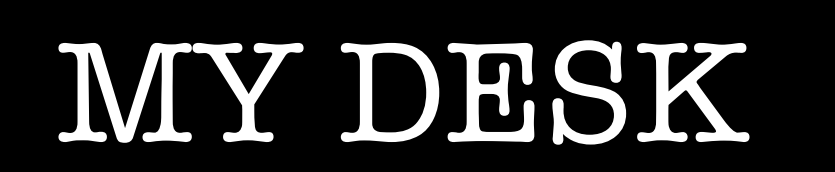

۲

×

## THE CODE : SPaSM

- •A "greenfield" project started in 1992
- •Written in ANSI C
- •Goal: Dislocation dynamics in materials

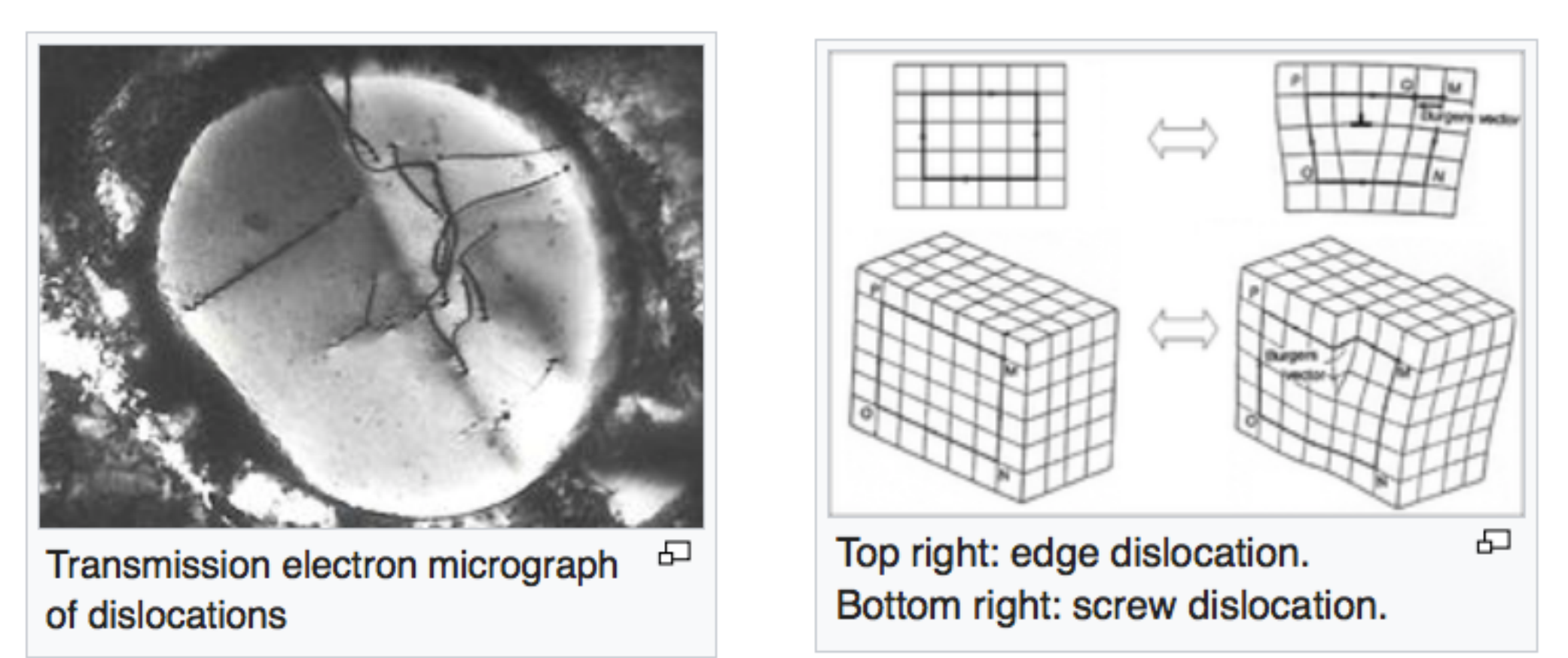

•How? Short-range molecular dynamics

## THE PLAYERS

•Peter Lomdahl (Principal).

**Background: Electrical engineering, Mathematical Physics. Was also the Group Unix Systems Administrator** 

•David Beazley (Ph.D Student).

**Background: Applied mathematics, numerical analysis Past job: Writing graphics device drivers in x86 for use in Modula-2**

•Brad Holian.

**Background: Computational Chemistry** 

•Tim Germann

**Background: Computer Science, Computational Chemistry The current "owner" of SPaSM**

## THE MACHINE

#### **Fat-Tree-Based Connection Machine 5**

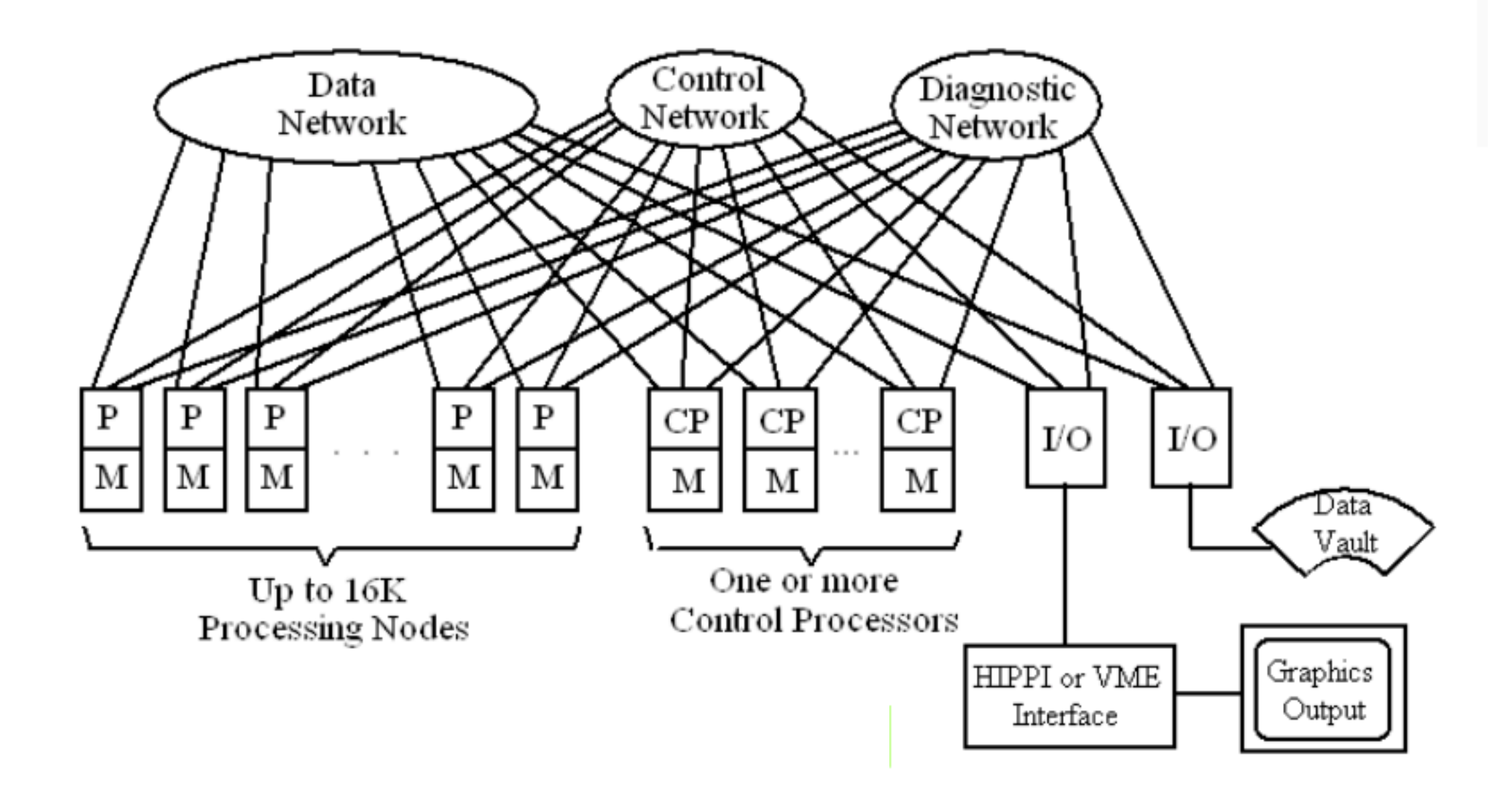

## THE MACHINE

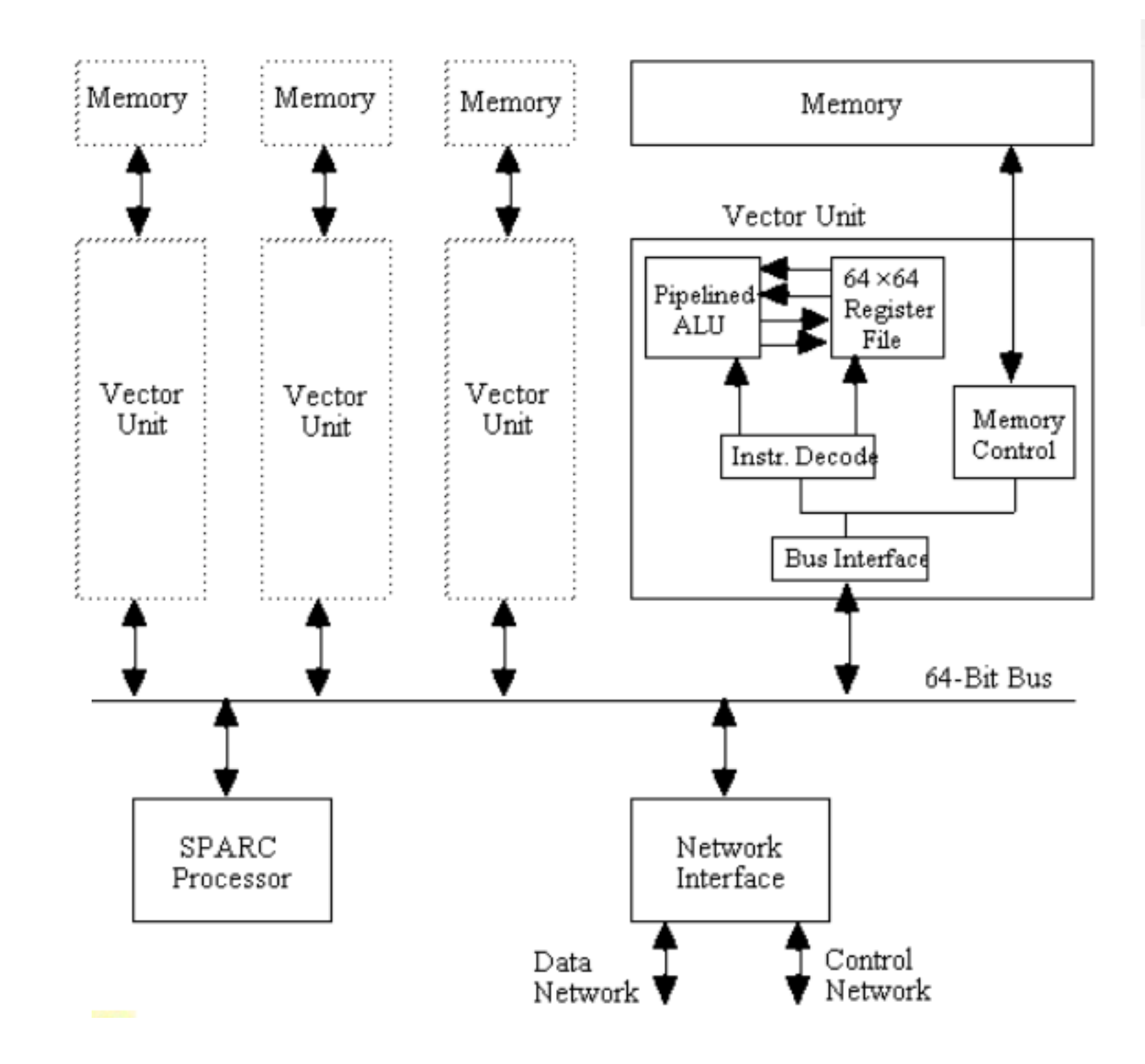

### SPECIFICATIONS

PHYSICAL REVIEW A

**VOLUME 43, NUMBER 6** 

**15 MARCH 1991** 

#### Effects of pairwise versus many-body forces on high-stress plastic deformation

B. L. Holian,\* A. F. Voter, N. J. Wagner,<sup>†</sup> R. J. Ravelo, and S. P. Chen Theoretical Division, Los Alamos National Laboratory, Los Alamos, New Mexico 87545

W. G. Hoover and C. G. Hoover Lawrence Livermore National Laboratory, Livermore, California 94550

J. E. Hammerberg Applied Theoretical Physics Division, Los Alamos National Laboratory, Los Alamos, New Mexico 87545

> T. D. Dontje Thinking Machines Corporation, Cambridge, Massachusetts 02142

(Received 29 October 1990)

We propose a model embedded-atom (many-body) potential and test it against an effective, density-independent, pairwise-additive potential in a variety of nonequilibrium molecular-dynamics simulations of plastic deformation under high stress. Even though both kinds of interactions have nearly the same equilibrium equation of state, the defect energies (i.e., vacancy formation and surface energies) are quite different. As a result, we observe significant qualitative differences in flow behavior between systems characterized by purely pairwise interactions versus higher-order manybody forces.

#### **INTRODUCTION**

Only in the case of noble gases can the interactions between atoms be described realistically by densityindependent, pairwise-additive forces. The repulsive and attractive forces arise from spherical electron clouds that stick close to the nuclei. In metals, however, the electrons are not all localized about the nuclei, and, in fact,

If the embedding function is linear in the local embedding density, then obviously its contribution will be simply pairwise additive, but if  $\mathcal F$  is not linear in  $\rho_i$  then higher-order many-body contributions result.

One significant consequence of the nonlinearity of the embedding function is that the energy  $E_{\text{vac}}$  required to form a vacancy in a solid can be made to be much smaller than the bulk cohesive energy  $F$  , ner particle (the two

#### **MODEL EMBEDDED-ATOM POTENTIAL**

Our proposed EAM is constructed from simple analytical functions for the pair-potential contribution  $\varphi$ , the localization function  $w$ , and the embedding function  $\mathcal{F}$ . One motivation for employing analytical functions is that, at this stage of their development, massively parallel computers, which are extremely useful for large-scale MD simulations, can have communication or memory limitations that make large tables of interactions unfeasible. Since the principal bottleneck in MD simulations is the calculation of forces on atoms due to their local environment, computation time is minimized when  $\varphi$  and  $\psi$ are made as short-ranged as possible. To this end, we employ a cubic spline at the point of maximum attractive force in  $\varphi$ , which makes  $\varphi$  go smoothly to zero for separations  $r > r_{\text{max}}$ ; likewise, w is smoothly truncated at  $r_{\text{max}}$ .

Within the nearest-neighbor approximation, we can rather easily specify the normal density  $\rho_0$  at zero pressure and temperature (or equivalently, the equilibrium nearest-neighbor separation  $r_0$ ), the cohesive energy  $E_{coh}$ , and the bulk modulus  $B_0$ . First, we insist that the minimum well depth  $\chi \varepsilon$  of the pair potential occur at  $r_0$ , where  $\chi$  is the fractional pair-potential contribution to the total cohesion. Second, we require that, at normal density, the embedding function exhibit a minimum that contributes the remaining fraction  $1 - \chi$  to the cohesive energy; thus, in the nearest-neighbor approximation,

$$
E_{\rm coh} = \frac{1}{2}d(d+1)\varepsilon \tag{3}
$$

where  $d$  is the dimensionality of the system, i.e., 1, 2, or 3, and the factor  $d(d+1)$  is the number of nearest neighbors in the *d*-dimensional close-packed solid. If  $\chi=1$ , one obtains only the pair-potential part, without any many-body embedding. We choose the value of  $\chi$  to be approximately equal to the ratio of vacancy energy to cohesive energy,  $E_{\text{vac}}/E_{\text{coh}}$ , which for metals is typically between 0.2 and 0.4. Finally, the bulk modulus can be adjusted by varying the choice of pair potential (as is possible with a flexible form such as the Morse potential); in this mode, me have aboren a chort ronge I annoyed Iange

$$
a_2 = \frac{5r_{\text{spl}}^2 - r_{\text{max}}^2}{8r_{\text{spl}}^3 (r_{\text{max}}^2 - r_{\text{spl}}^2)} \varphi',
$$
\n
$$
a_3 = \frac{3r_{\text{spl}}^2 - r_{\text{max}}^2}{12r_{\text{spl}}^3 (r_{\text{max}}^2 - r_{\text{spl}}^2)^2} \varphi'.
$$
\n(6c)

For the LJ-spl potential (in units of  $\sigma$  and  $\varepsilon$ ),  $r_{\text{spl}} = 1.244455$ ,  $r_{\text{max}} = 1.711238$ ,  $a_2 = 0.5424494\chi$ , and  $a_3 = 0.09350527\chi$ . (This LJ-spl potential differs from the Holian-Evans potential<sup>5</sup> only in that the spline here is in  $r^2$  rather than r. As a result, no square root or division by  $r$  is required in the MD force calculation.) In Fig. 1, we show the LJ-spl potential.

For the embedding (many-body part of our EAM, the local weighting function  $w$  is given by

$$
w(r) = \frac{1}{d(d+1)e} \left[ \frac{r_{\text{max}}^2 - r^2}{r_{\text{max}}^2 - r_0^2} \right]^2, \tag{7}
$$

where  $e$  is the base of the natural logarithms. The weighting of neighbors looks qualitatively like a Gaussian; beyond  $r_{\text{max}}$  it is zero (see Fig. 2). At the normal bulk density  $(r = r_0)$  the local embedding density, as given by the nearest-neighbor approximation, is  $\rho_i = 1/e$ .

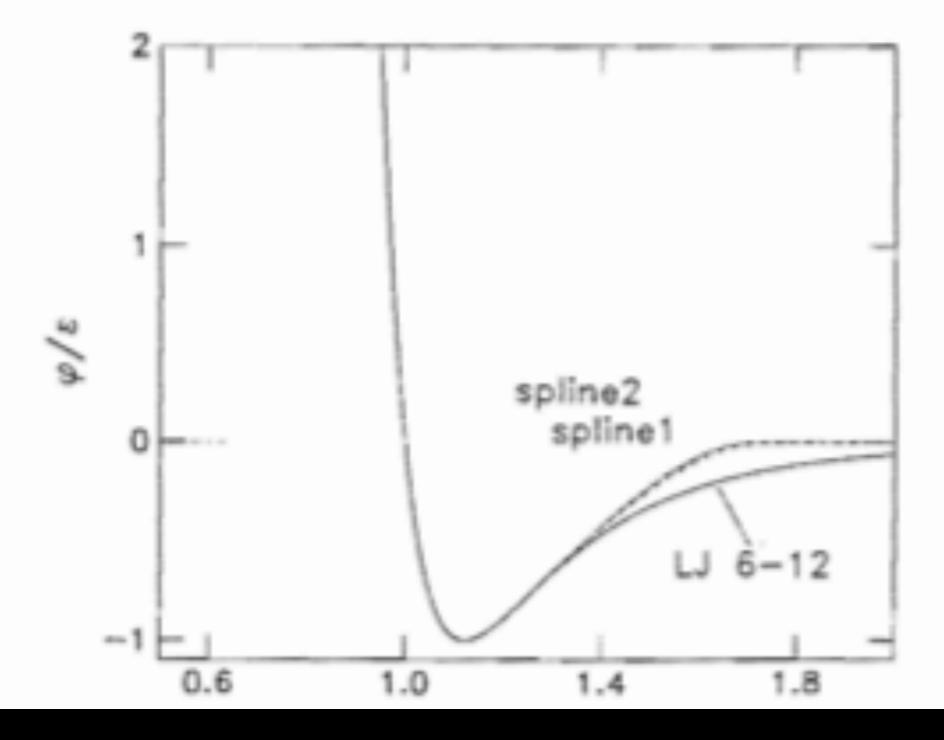

#### **User Interface**

 $V_{max} = 2.5J$ 

#!/bin/csh #JSUB-notty -exact proc #JSUB-nproc 1024 #JSUB-dedicated #JSUB-project mat1-p #JSUB-cpu 30min #JSUB-mem  $16G$ #JSUB-interruptable

seteny CMMD HEAP SIZE 512000 SPaSM  $-i1$  -B -m30000 -p8:8:16 -r0:0:0:80:80:80 -c4:4:2 -C0.25 < in >>& junk Les SPaSM -il -B -m30000 -p8:8:16 -r0:0:0:80:80:160 -c4:4:4 -C0.25 < in >>& junk  $Log$  ? SPaSM -il -B -m30000 -p8:8:16 -r0:0:0:80:80:320 -c4:4:8 -C0.25 < in >>& junk  $cos3$ SPaSM -11 -B -m30000 -p8:8:16 -r0:0:0:160:160:160 -c8:8:4 -C0.25 < in >>& junk Leg 4 SPaSM -il -B -m30000 -p8:8:16 -r0:0:0:80:80:640 -c4:4:16 -C0.25 < in >>& junk  $LerS$ SPaSM -il -B -m30000 -p8:8:16 -r0:0:0:160:160:320 -c8:8:8 -C0.25 < in >>& junk Les 6 SPaSM -il -B -m30000 -p8:8:16 -r0:0:0:160:80:640 -c8:4:16 -C0.25 < in >>& junk (eg) SPaSM -il -B -m60000 -p8:8:16 -r0:0:0:160:160:640 -c8:8:16 -C0.25 < in >>& junk Los& SPaSM -il -B -m120000 -p8:8:16 -r0:0:0:320:320:320 -c16:16:8 -C0.25 < in >>& junk Leg 20 SPaSM -il -B -m120000 -p8:8:16 -r0:0:0:320:160:640 -c16:8:16 -C0.25 < in >>& junk (eg Z/ SPaSM -il -B -m130000 -p8:8:16 -r0:0:0:320:320:640 -c16:16:16 -C0.20 < in >>& junk Leg 22

SPaSM -il -B -m30000 -p16:16:4 -r0:0:0:80:80:80 -c2:2:8 -C0.25 < in >>& junk Leg 23 SPaSM -11 -B -m30000 -p16:16:4 -r0:0:0:80:80:160 -c2:2:16 -C0.25 < in >>& junk  $\log 24$ SPaSM -il -B -m30000 -p16:16:4 -r0:0:0:80:80:320 -c2:2:32 -C0.25 < in >>& junk Leg 25 SPaSM -il -B -m30000 -p16:16:4 -r0:0:0:160:160:160 -c4:4:16 -C0.25 < in >>& junk Leg 26 SPaSM -il -B -m30000 -p16:16:4 -r0:0:0:80:80:640 -c2:2:64 -C0.25 < in >>& junk Leg27 SPaSM -il -B -m30000 -p16:16:4 -r0:0:0:160:160:320 -c4:4:32 -C0.25 < in >>& junk leg 28 SPaSM -il -B -m30000 -p16:16:4 -r0:0:0:160:80:640 -c4:2:64 -C0.25 < in >>& junk Les 29 SPaSM -11 -B -m60000 -p16:16:4 -r0:0:0:160:160:640 -c4:4:64 -C0.25 < in >>& junk Log & SPaSM -11 -B -m120000 -p16:16:4 -r0:0:0:320:320:320 -c8:8:32 -C0.25 < in >>& junk Leg31 SPaSM -il -B -m120000 -p16:16:4 -r0:0:0:320:160:640 -c8:4:64 -C0.25 < in >>& junk Le332 SPaSM -il -B -m130000 -p16:16:4 -r0:0:0:320:320:640 -c8:8:64 -C0.20 < in >>& junk Log 33

SPaSM -il -B -m30000 -p8:8:16 -r0:0:0:80:80:80 -c4:4:2 -C1.00 < in >>& junk Lee ?4

 $d=1$ .  $Im = 1.711$ 

Force Test.

### Testing

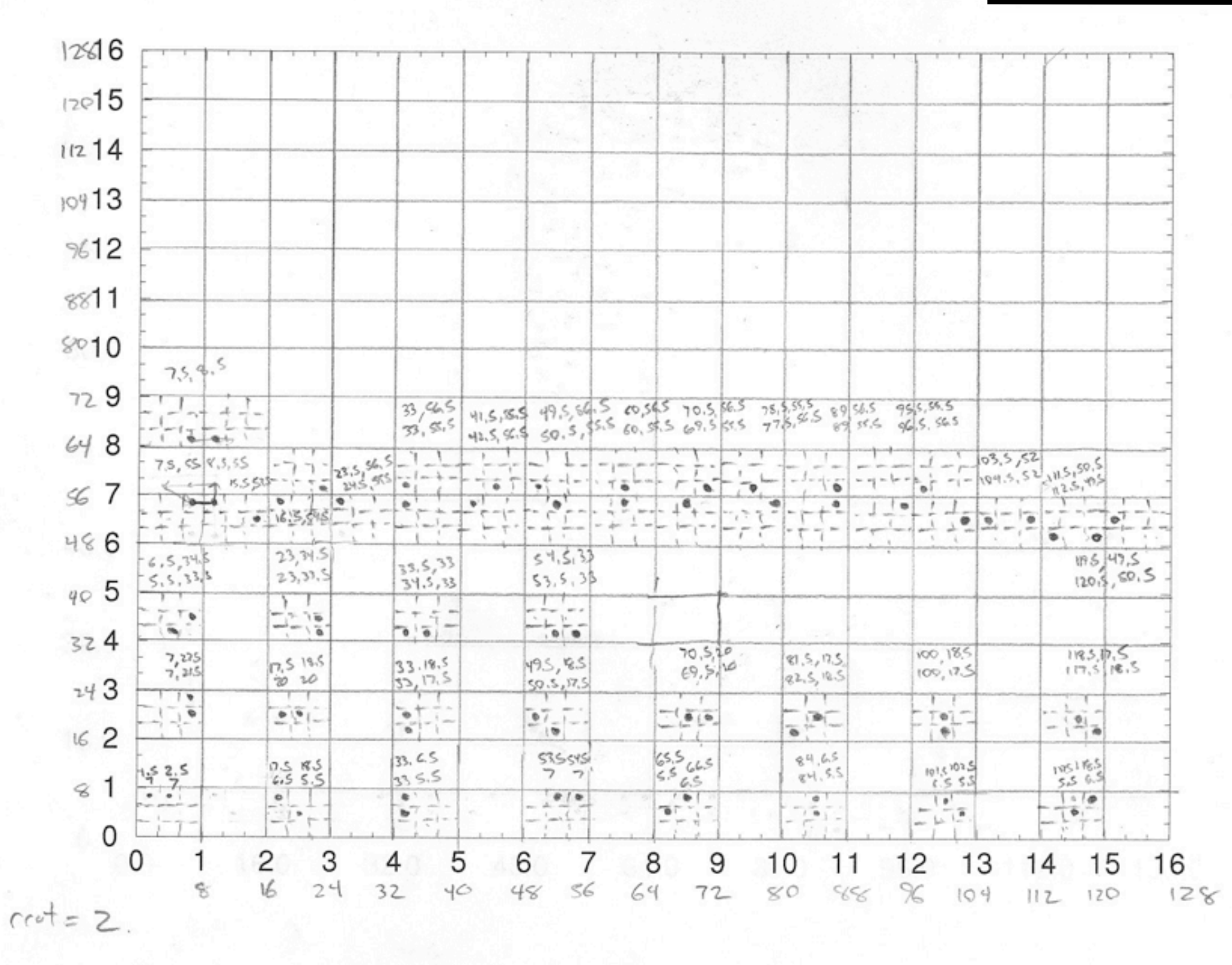

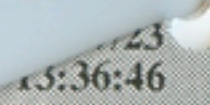

E

p D D p D p

p

D

D

D

p p p p  $\mathbb{D}$  pe120

pe121

pe123

pe124

pe129

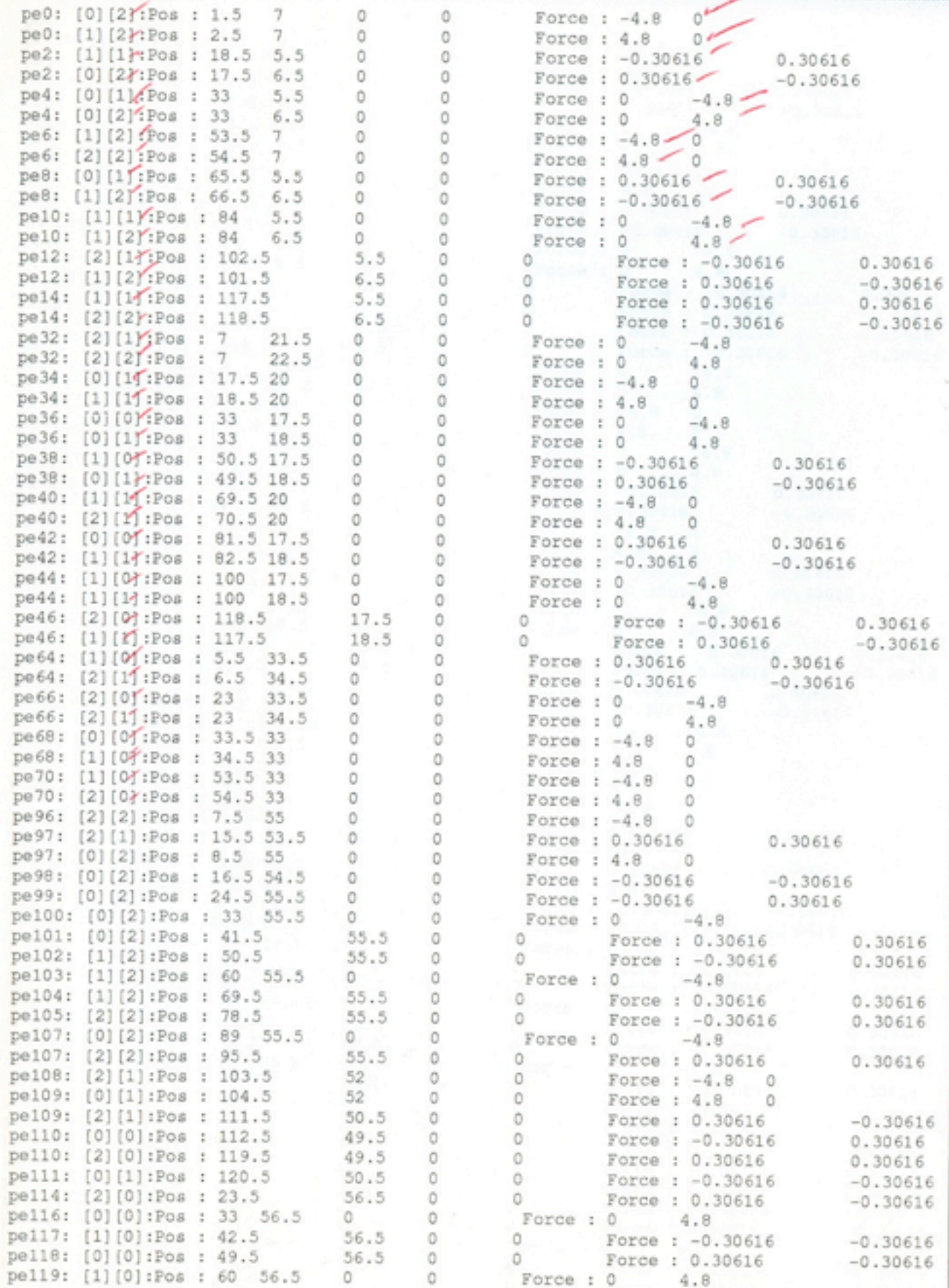

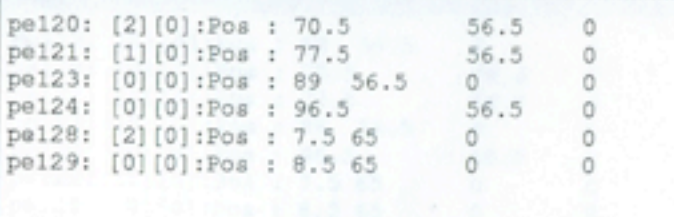

**CALL 20** 

w

 $\chi^2$ 

 $\circ$ Force:  $-0.30616$  $\circ$ Force: 0.30616 Force:  $0$  4.8  $\circ$ Force: - 0.30616 Force:  $-4.8$  0 Force: 4.8  $\circ$ 

 $-0.30616$  $-0.30616$  $-0.30616$ 

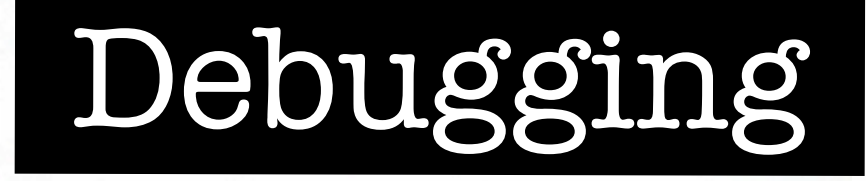

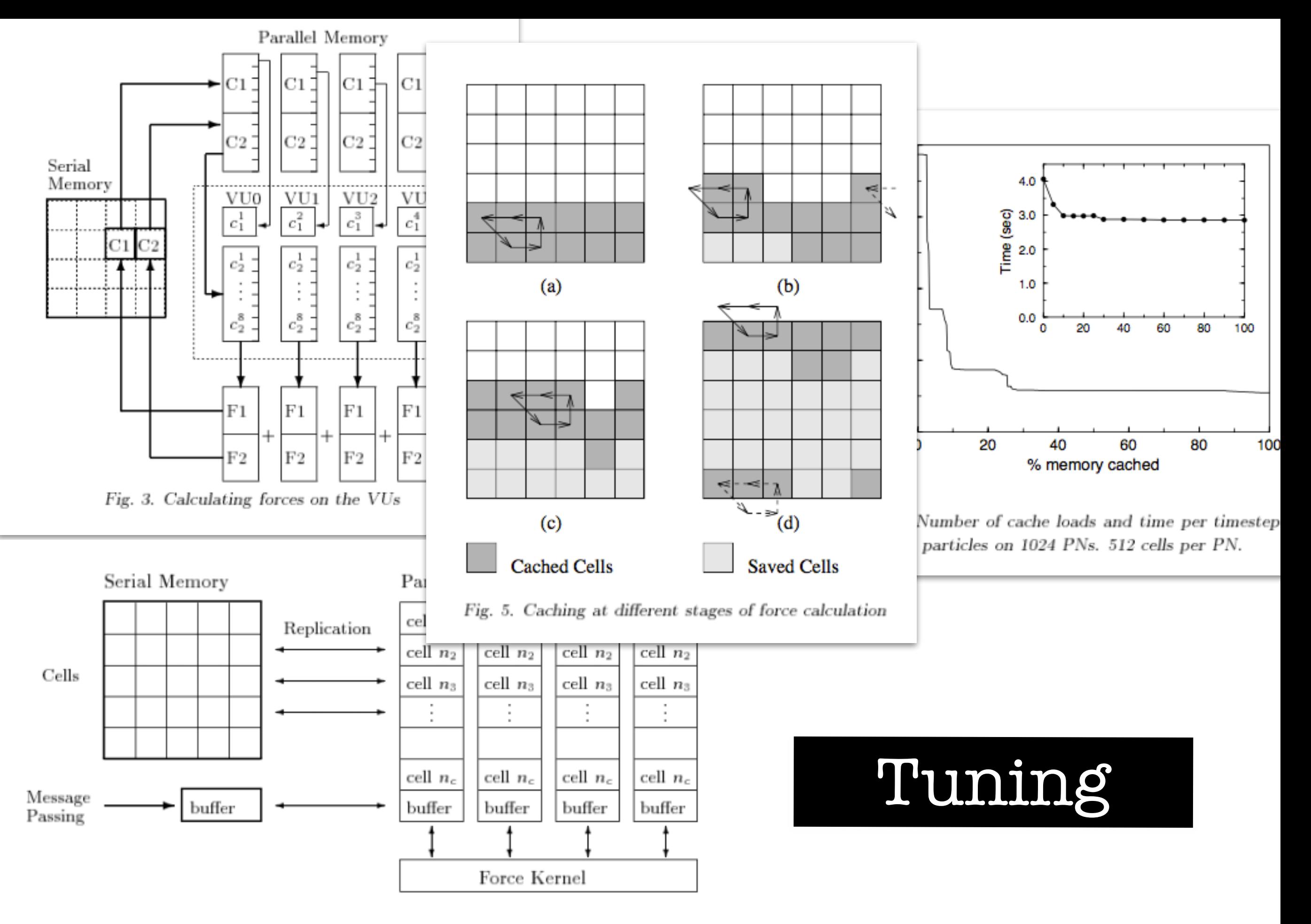

Fig. 4. Parallel Memory Caching Layout

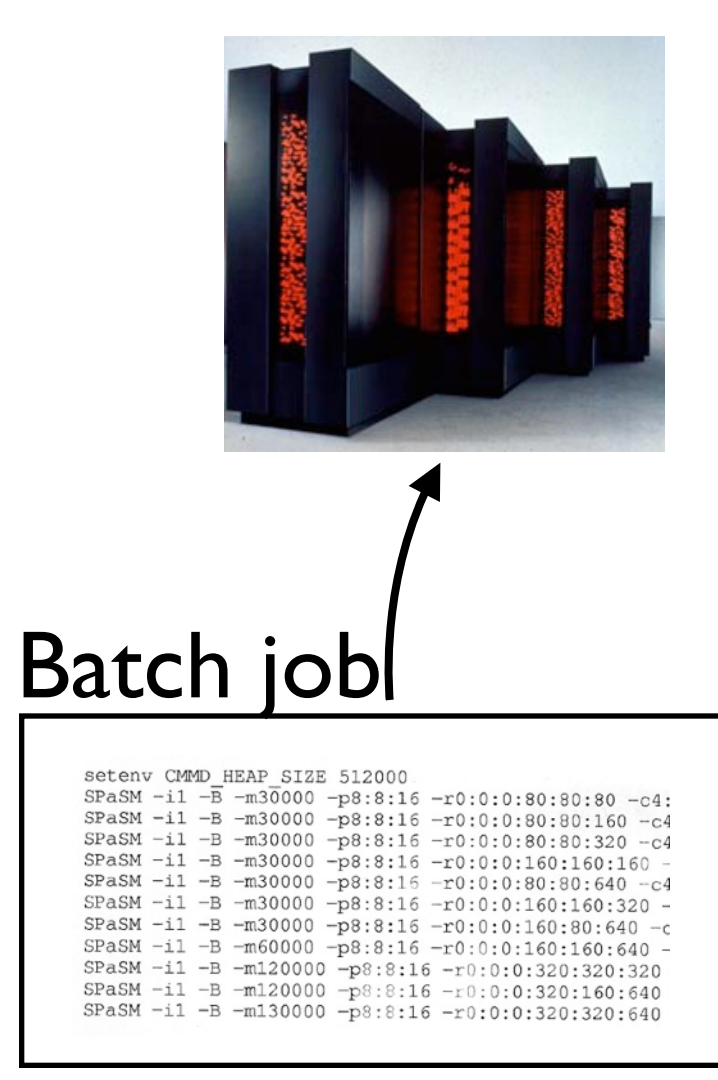

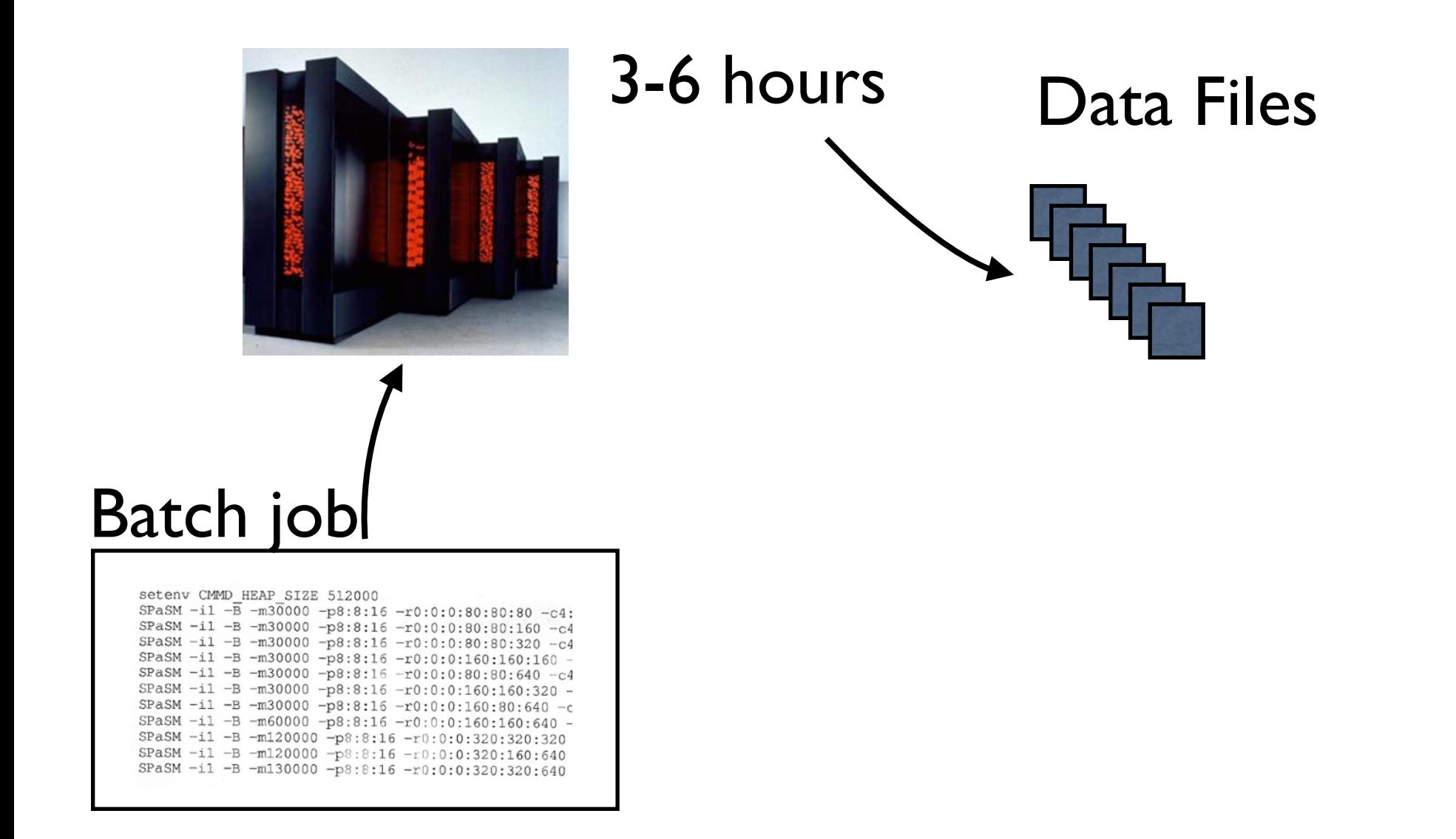

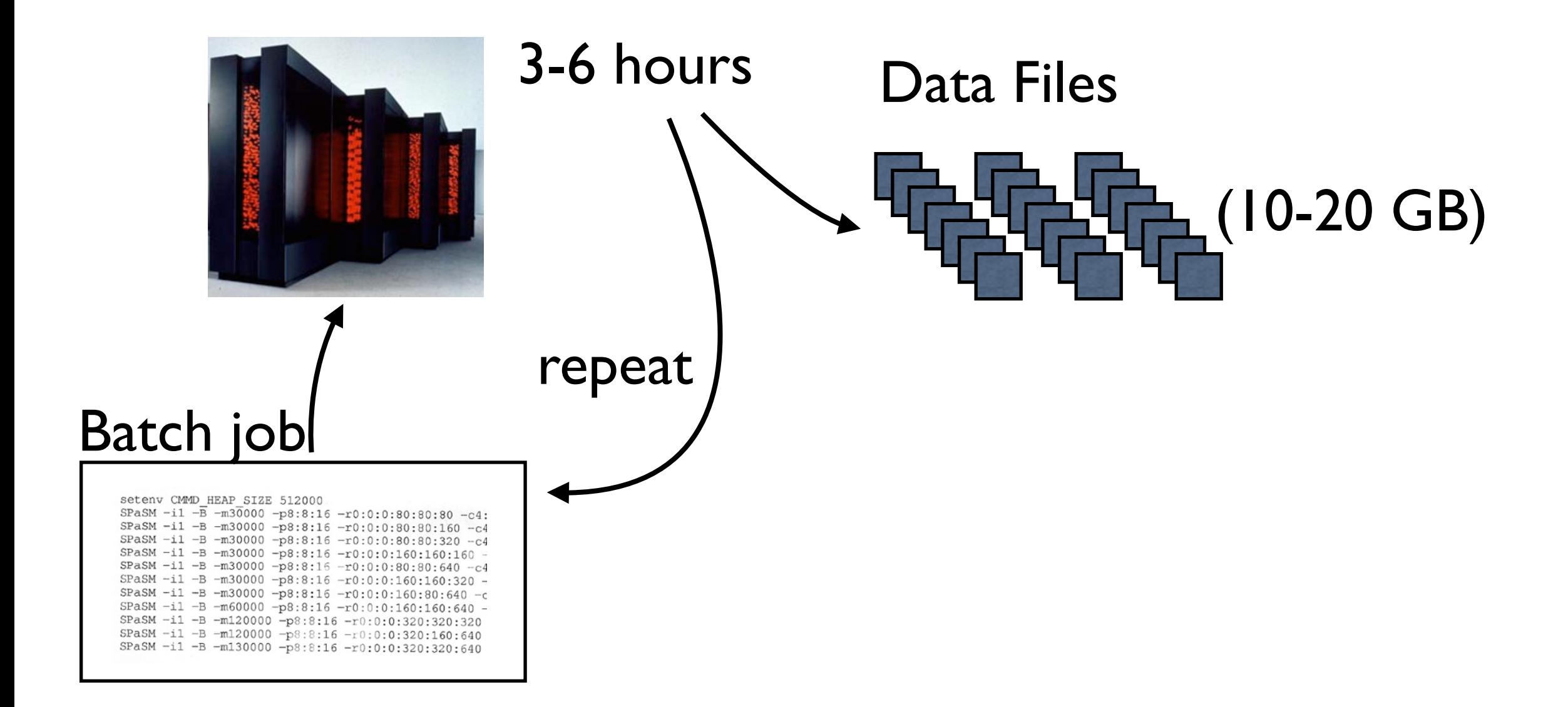

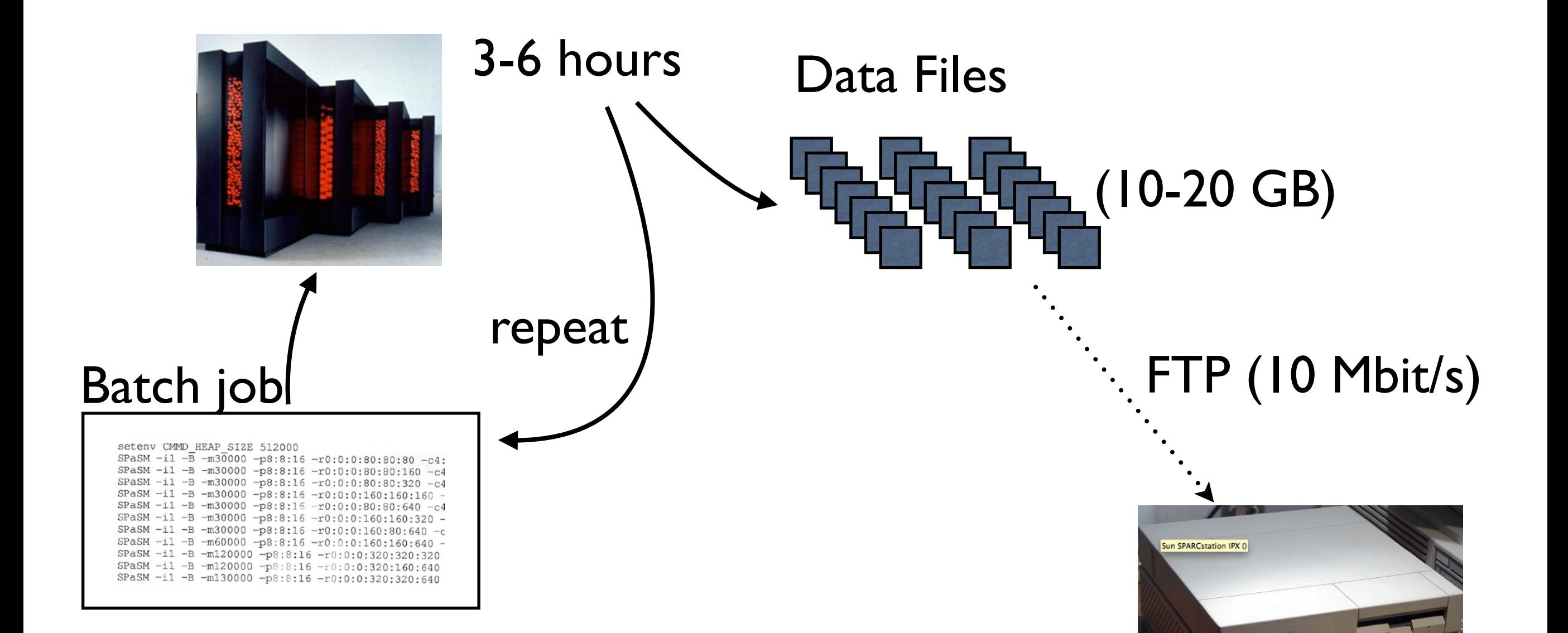

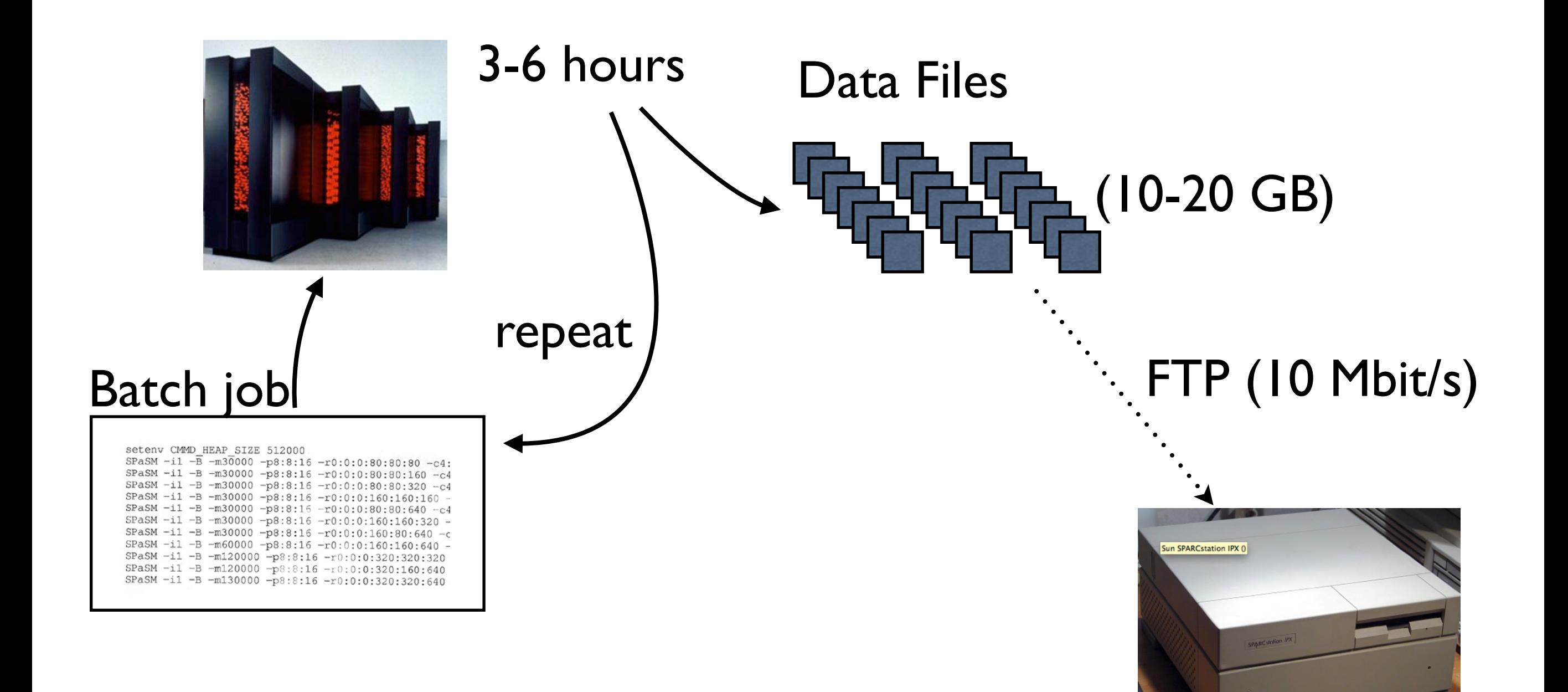

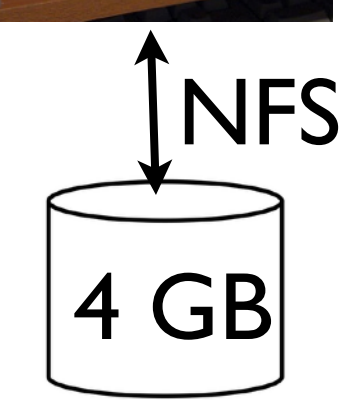

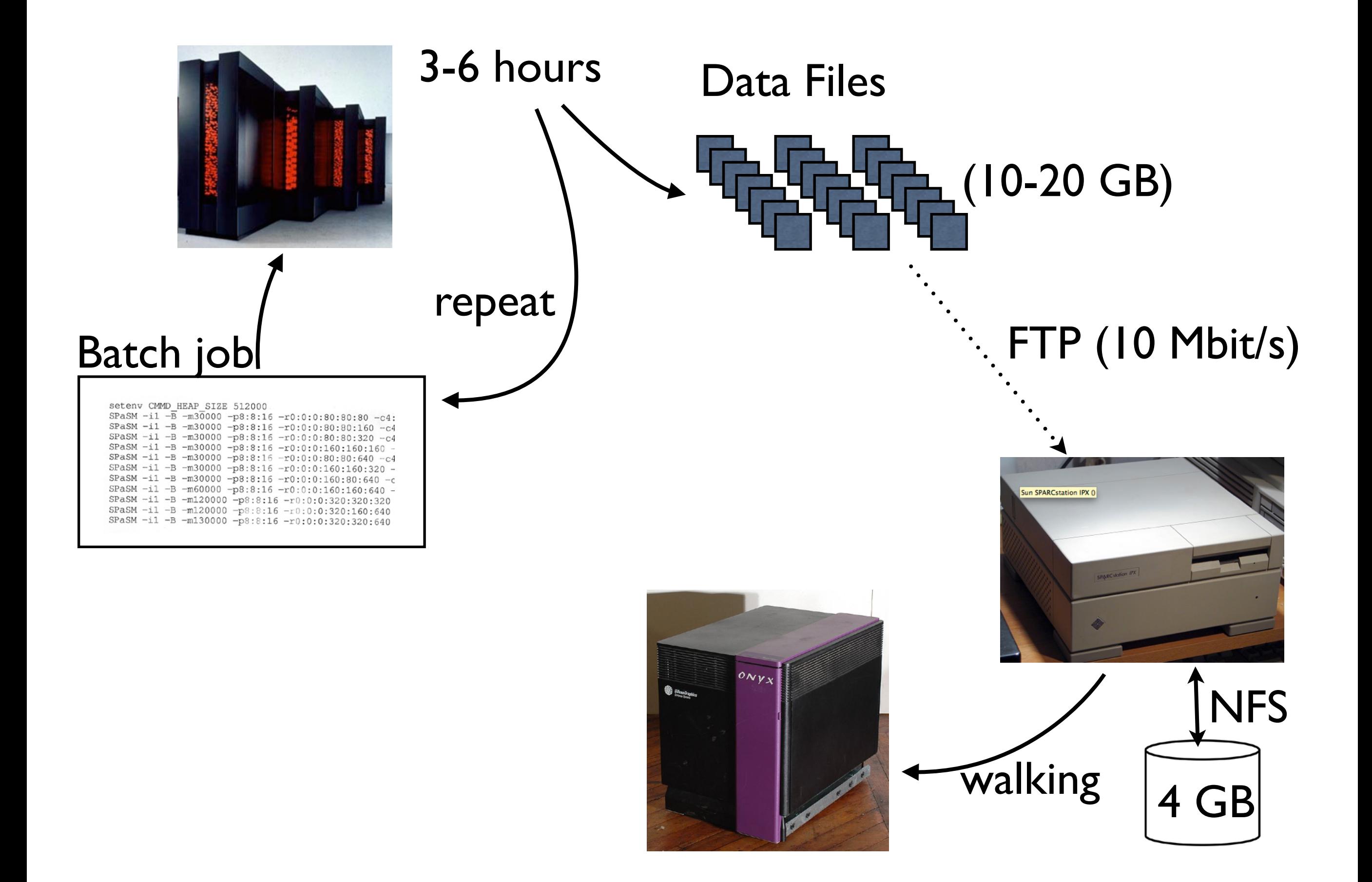

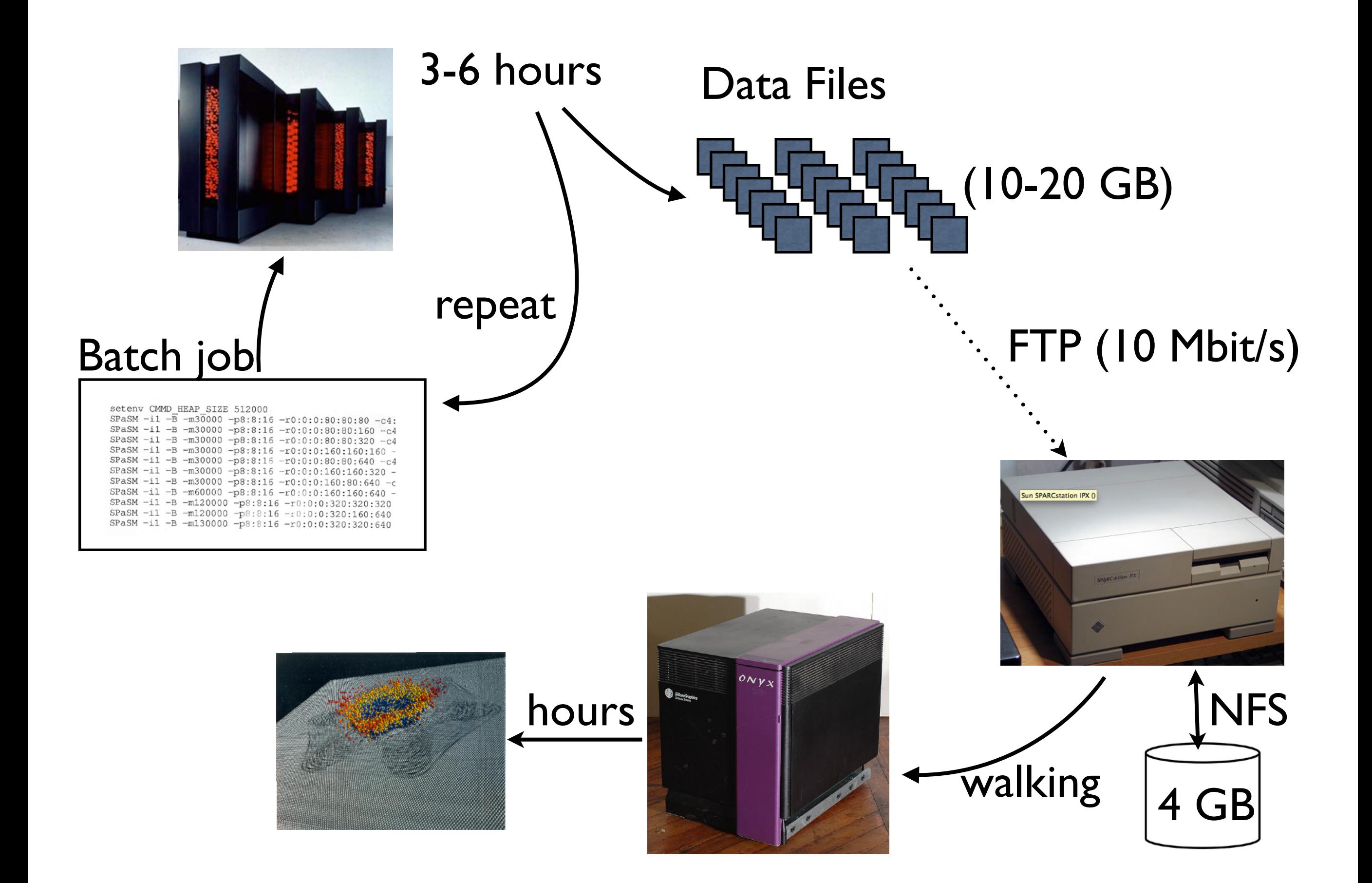

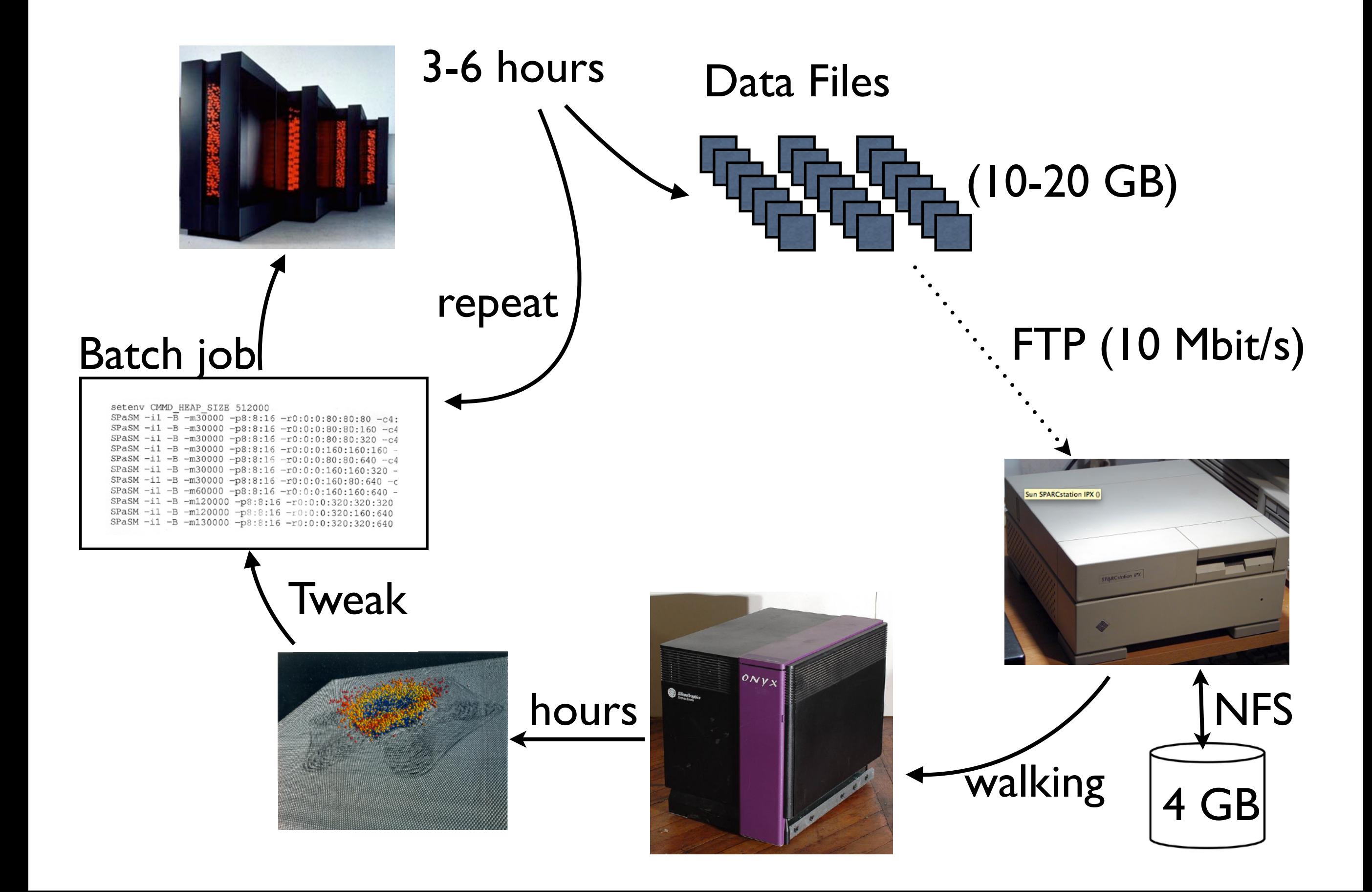

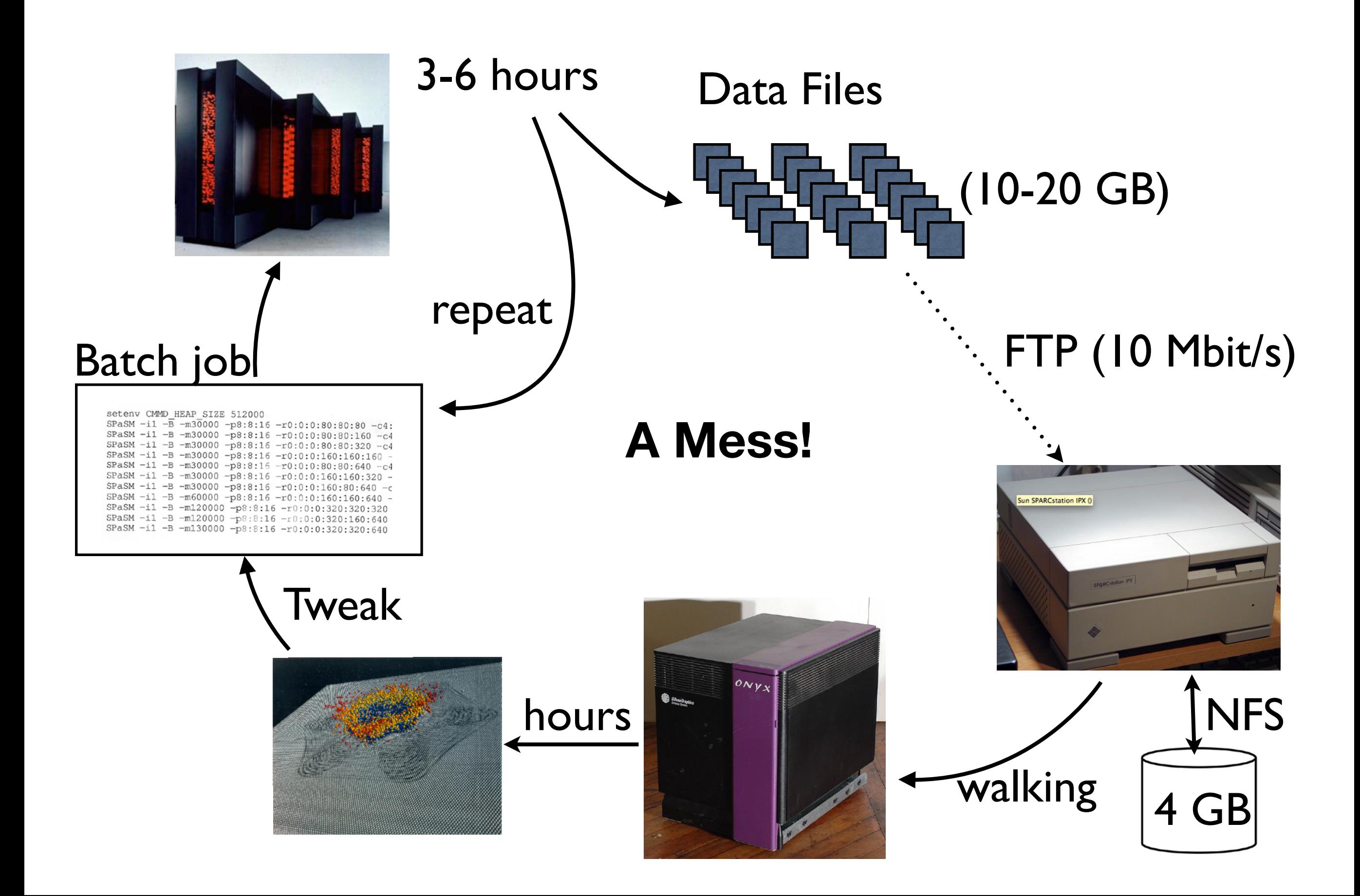

## A Problem: Tools

"Closing the gap between potential and measured performance of computing systems is a continuing problem of fundamental importance. The difficulty of the problem is exacerbated by the increasing complexity of systems as they become more parallel, more heterogeneous, and more distributed."

> **Debugging and Performance Tuning for Parallel Computing Systems, IEEE Computer Society, (1996)**
# A Problem: Tools

## "Closing the gap between potential and **measured performance** of computing systems iujna problem of fundament

 $\mathbb{R}$  "After investing substantial effort in  $exal$  developing a program, its execution  $P<sup>f</sup>$ system may vield only a small fraction of  $\|e\|$ heterogeneous versieden verformance." "After investing substantial effort in developing a program, its execution may yield only a small fraction of peak system performance."

**Debugging and Performance Tuning for Parallel Computing Systems, IEEE Computer Society, (1996)**

1. Make it work fast. 2. Make it work.

# Is PERFORMANCE the actual problem?

# 

## (I had finished the first year of a computer science Ph.D.)

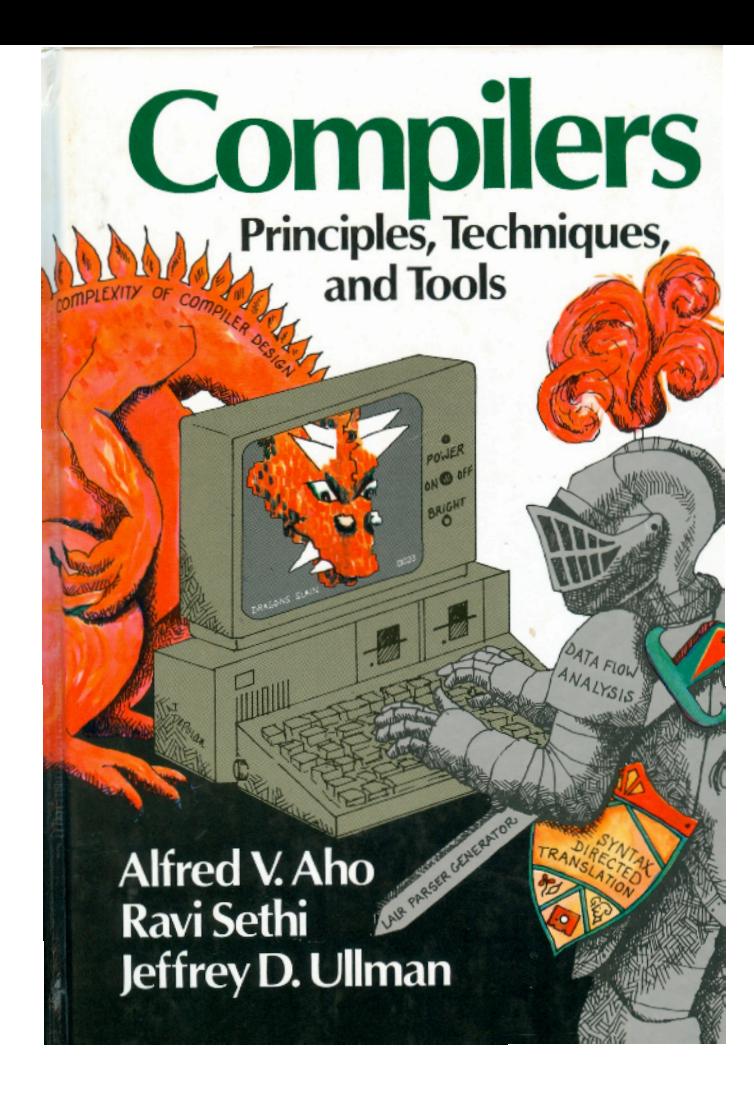

## Compilers!

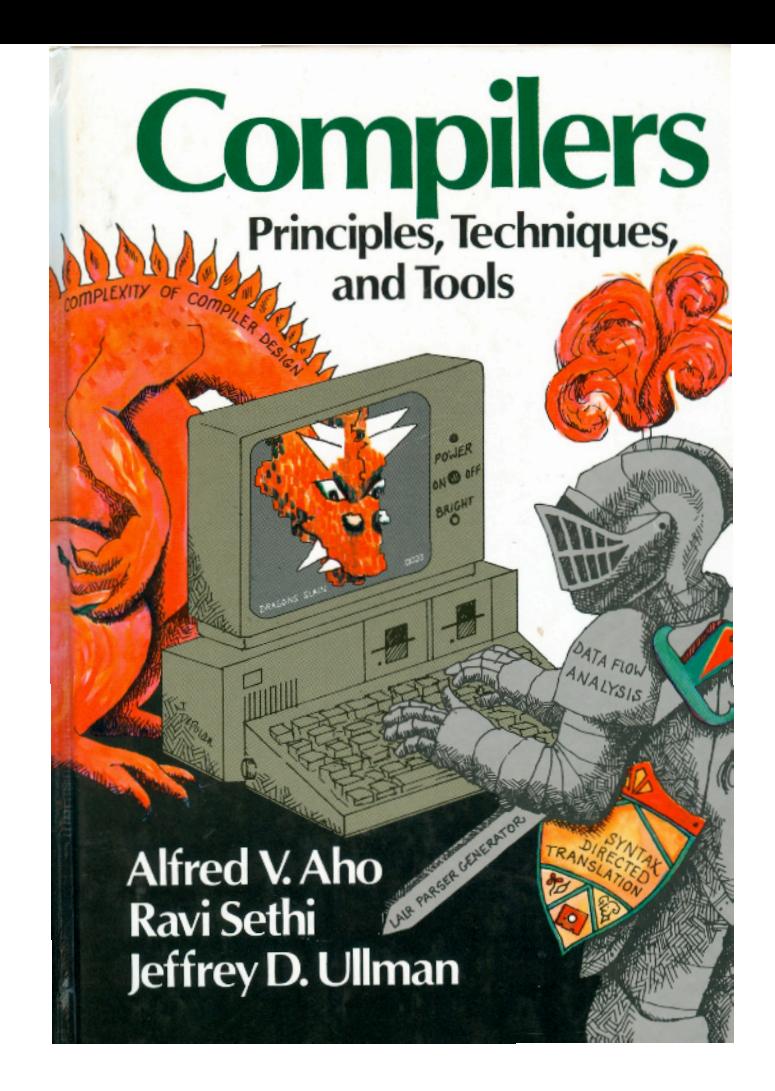

## Functional Programming, Type systems.

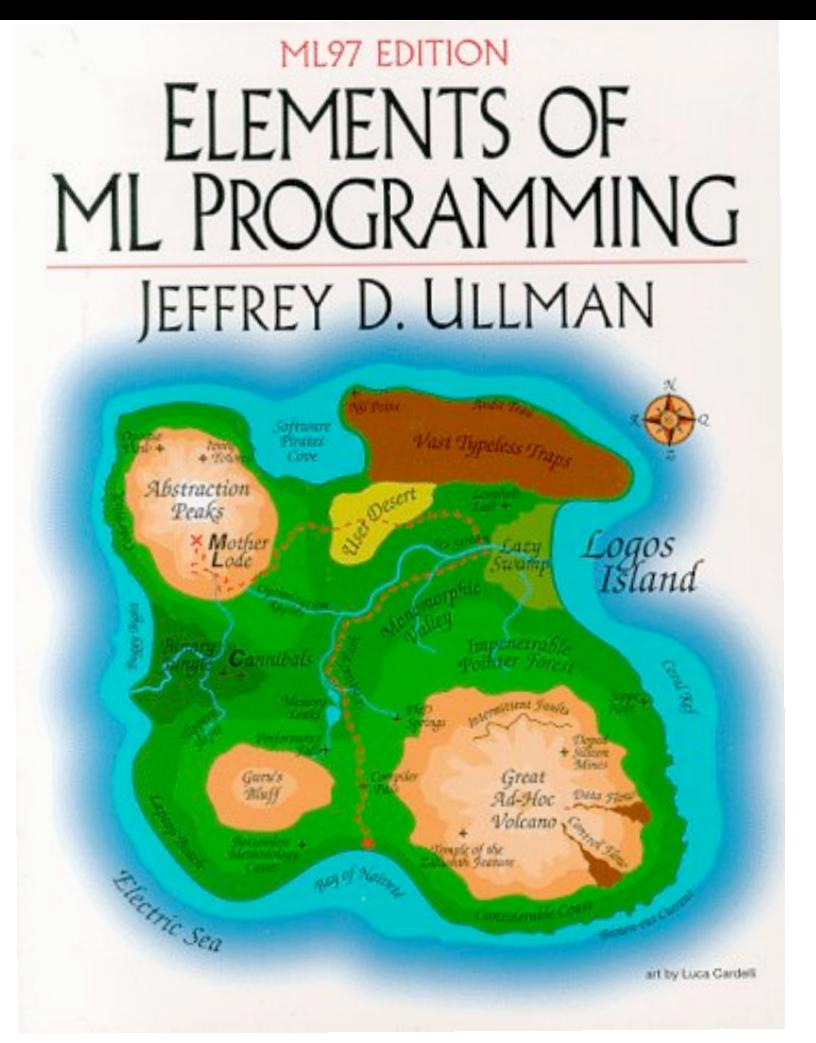

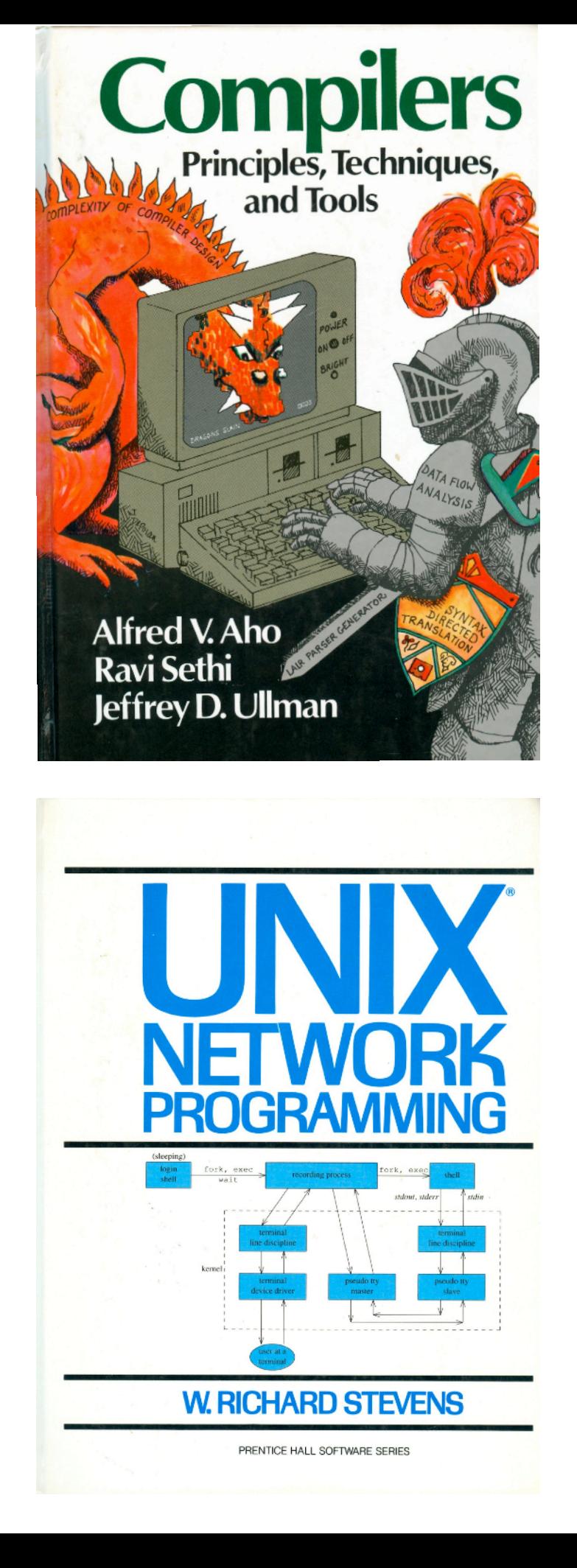

Systems

#### ML97 EDITION ELEMENTS OF ML PROGRAMMING JEFFREY D. ULLMAN Abstraction<br>Peaks Logos<br>Island Mo  $\frac{Gurs/s}{2log(f)}$

art by Luca Cardell

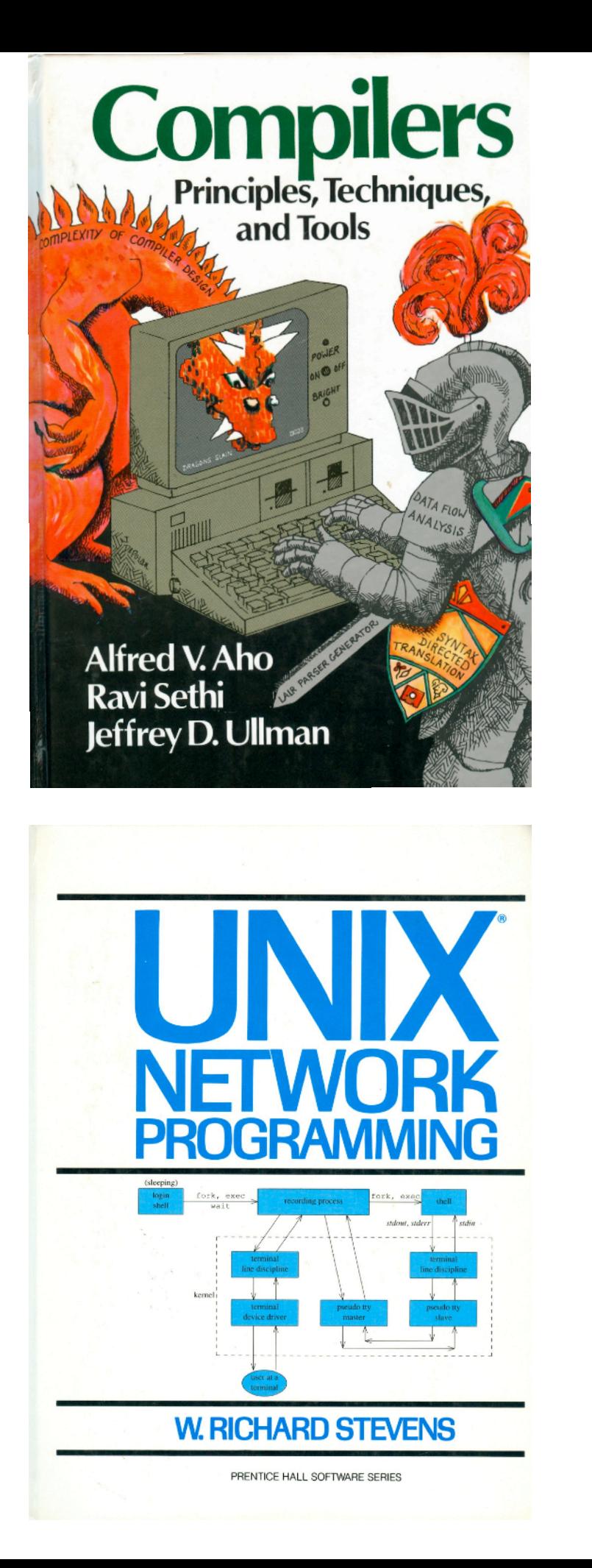

## A distracted supervisor!

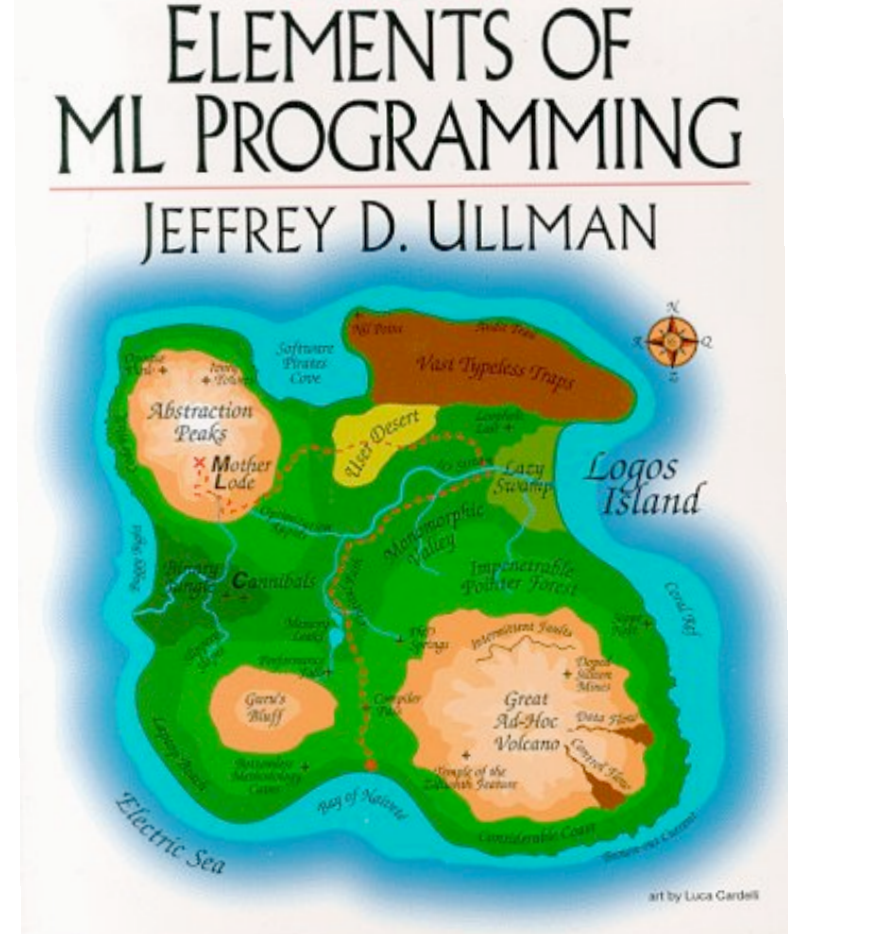

ML97 EDITION

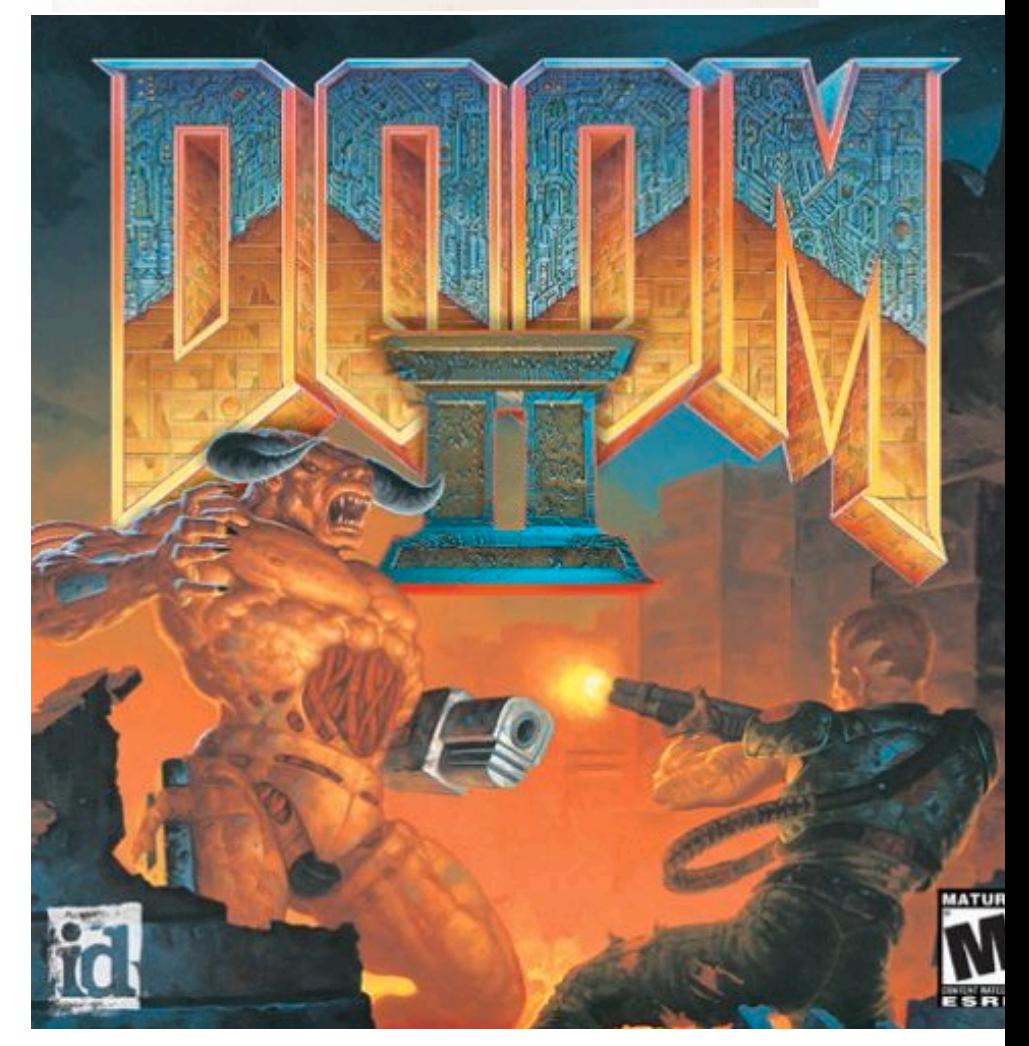

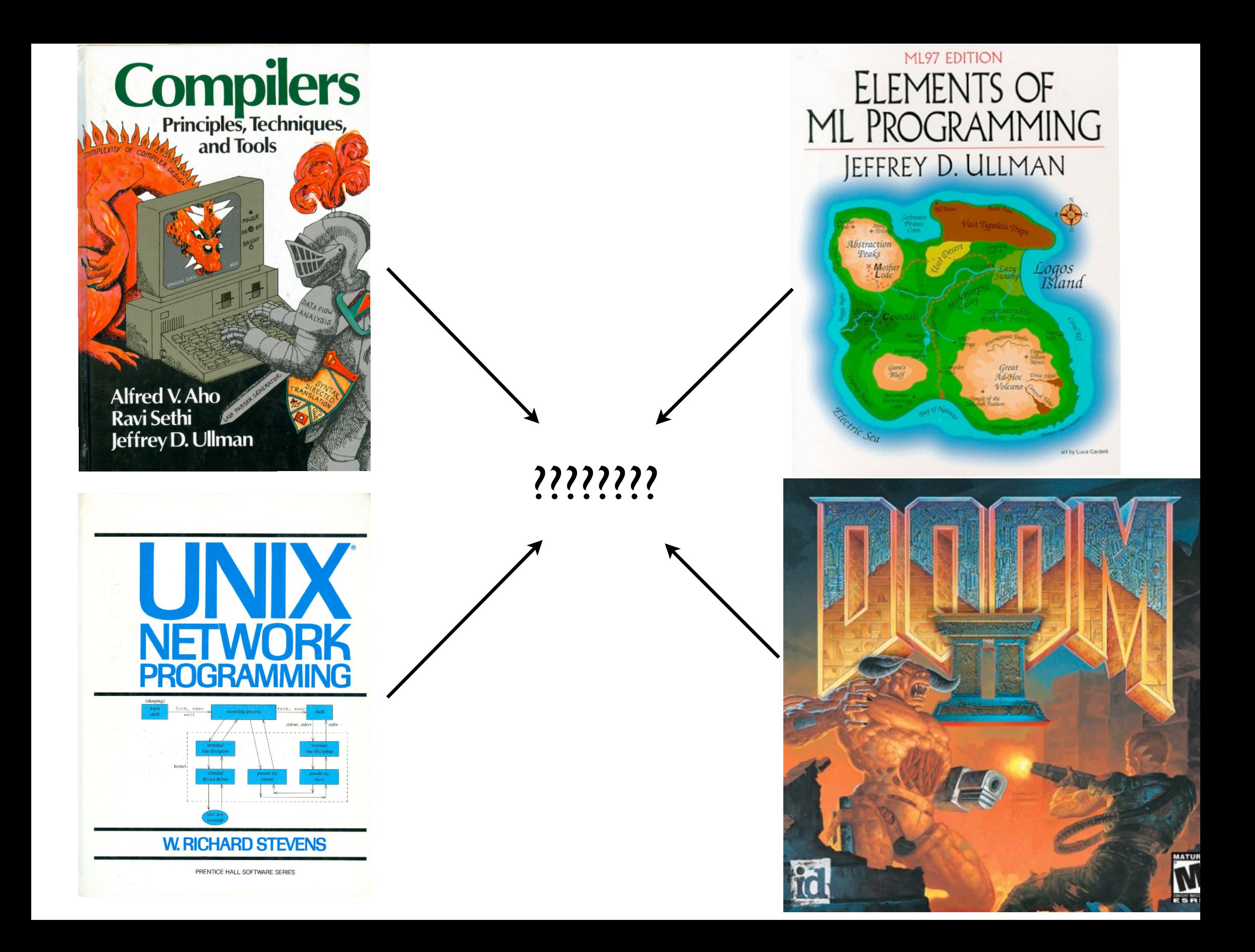

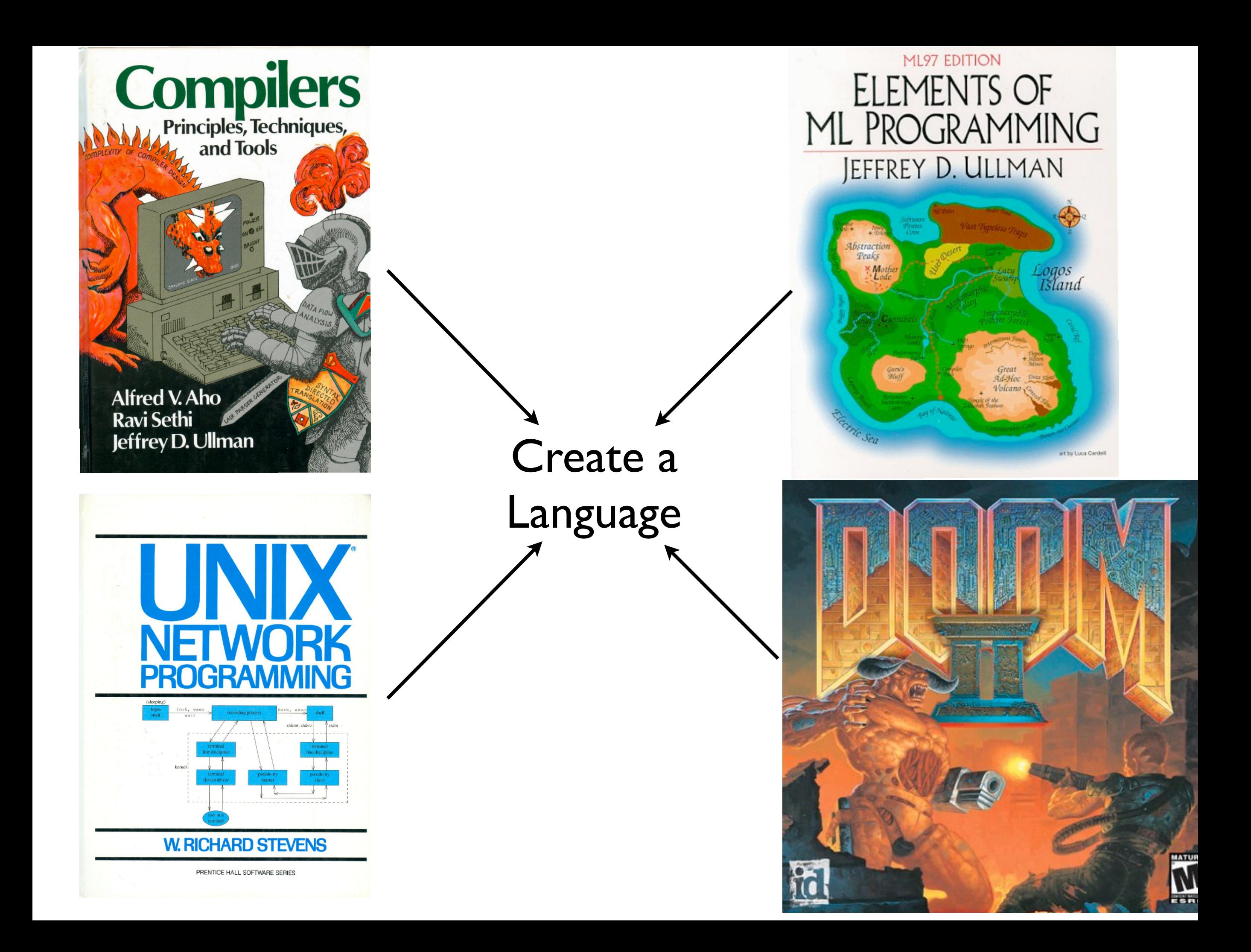

SPaSM Users Guide 2.0

#### Arithmetic Expressions  $4.2$

Almost any C-syntax arithmetic expression can be used within the SPaSM interface. In add to the standard arithmetic operations, the <math.h> library is also available.

```
SPaSM [10] > i = 2+(3*4);SPaSM [10] > f = sqrt(x*x + y*y + z*z)/3.5;<br>SPaSM [10] > r = sin(cos((3+(4+(5+7.3)))))); < <br>A REPL is born!
```
#### **Function Evaluation**  $4.3$

Functions can be called as in C. Functions may take parameters which may be constants, bui variables, user-defined variables, or arithmetic expressions.

```
SPaSM [10] > init_l(1.0, 1.0, 2.5);SPaSM [10] > timesteps(nsteps, energy_n, output_n, checkp_n);
SPaSM [10] > x = sqrt(y);
SPaSM [10] > total_particles = count_particles();
```
Functions may return ints, reals, or no value at all. The return values of functions can be use arithmetic expressions.

#### $4.4$ Displaying and printing values

#### Scripts 4.8

The following shows a sample scriptfile :

```
! A sample SPaSM input script
! Dave Beazley
! July 31, 1995
totaltime = 10.0;
                         ! How long to run this simulation (in time)
energy\_interval = 0.1;! How often to calculate energy (in time)
output\_interval = 0.5;! How often to dump data (in time)
checkp_interval = 1.0;! How often to checkpoint (in time)
Benchmark=1;
                         ! Report timings
MovieMode=1;
                         ! Output frame numbers for visualization
FilePath="/sda/sda2/beazley/test";
```
! Initial condition parameters

```
ext{ext} = 0.0;
eydot = 0.001;ezdot = 0.0;
1x= 80;
1y = 40;
1z = 10;= 20;
1c\text{gapx} = 5.0;
gapy = 25.0;
gapz = 5.0;alpha = 7;cutoff = 1.7;
```
! Only set up initial conditions if not restarting.

```
if (Restr == 0)ic_crack(1x,1y,1z,1c, gapx, gapy, gapz, alpha, cutoff);
  set\_initial\_strain(0,0.017,0);endif;
```
# Don't worry, all of this is "optional."

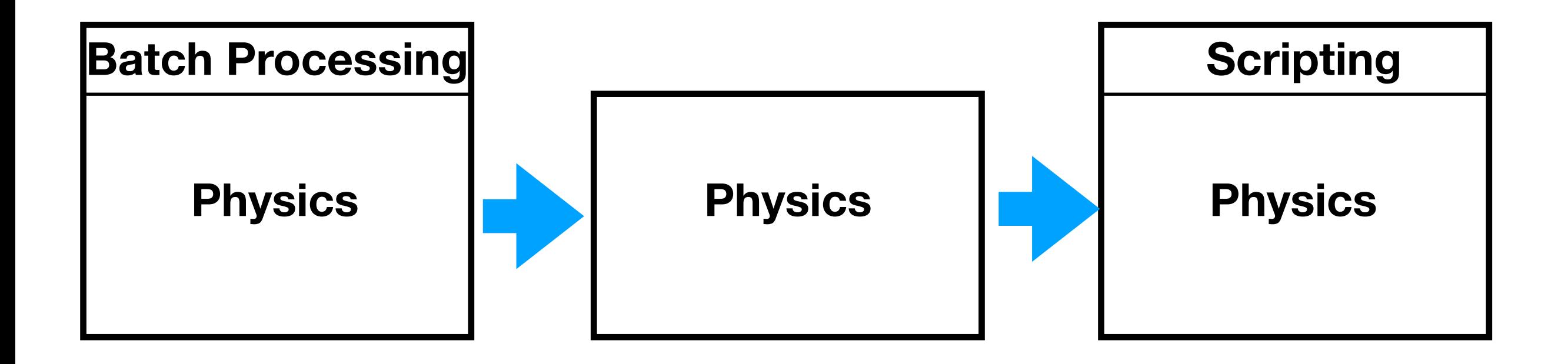

•It's just a new "main". Move along...

- •It fact, it was better than "optional."
- •It was all automagically created!

#### Interface files  $6.4$

The functions available to the interpreter are defined in special interface files (which have a .i suffix). An example interface file is shown below :

```
SPaSM.i
∗
*Main SPaSM user interface file.
*
ж
 This file describes the SPaSM variables and functions
*
 that should be available on all versions of SPaSM.
*%init spasm_interface_init;
```
 $\ddot{z}$ 

%{

#### The translator 6.4.8

The files trans\_cm5 and trans\_t3d are the translator functions for converting .i files to .c files (the translator is easily compiled for any machine however). The syntax for using these translators is as shown :

```
% trans_cm5 spasm <SPaSM.i
```
This will create a file called spasm\_wrap.c. The interface file should be directed into stdin. See the Makefile for more details.

#### Interface files 6.4

The functions available to the interpreter are defined in special interface files (which have a .i suffix). An example interface file is shown below:

```
SPaSM.i
∗
*Main SPaSM user interface file.
*
ж
 This file describes the SPaSM variables and functions
*
 that should be available on all versions of SPaSM.
*%init spasm_interface_init;
```
 $z$ .

%{

#### The translator 6.4.8

The files trans\_cm5 and trans\_t3d are the translator functions for converting .i files to .c files (the translator is easily compiled for any machine however). The syntax for using these translators is as shown:

#### **Automatic Code Generation**

% trans\_cm5 spasm <SPaSM.i

This will create a file called spasm\_wrap.c. The interface file should be directed into stdin. See the Makefile for more details.

# The Vision

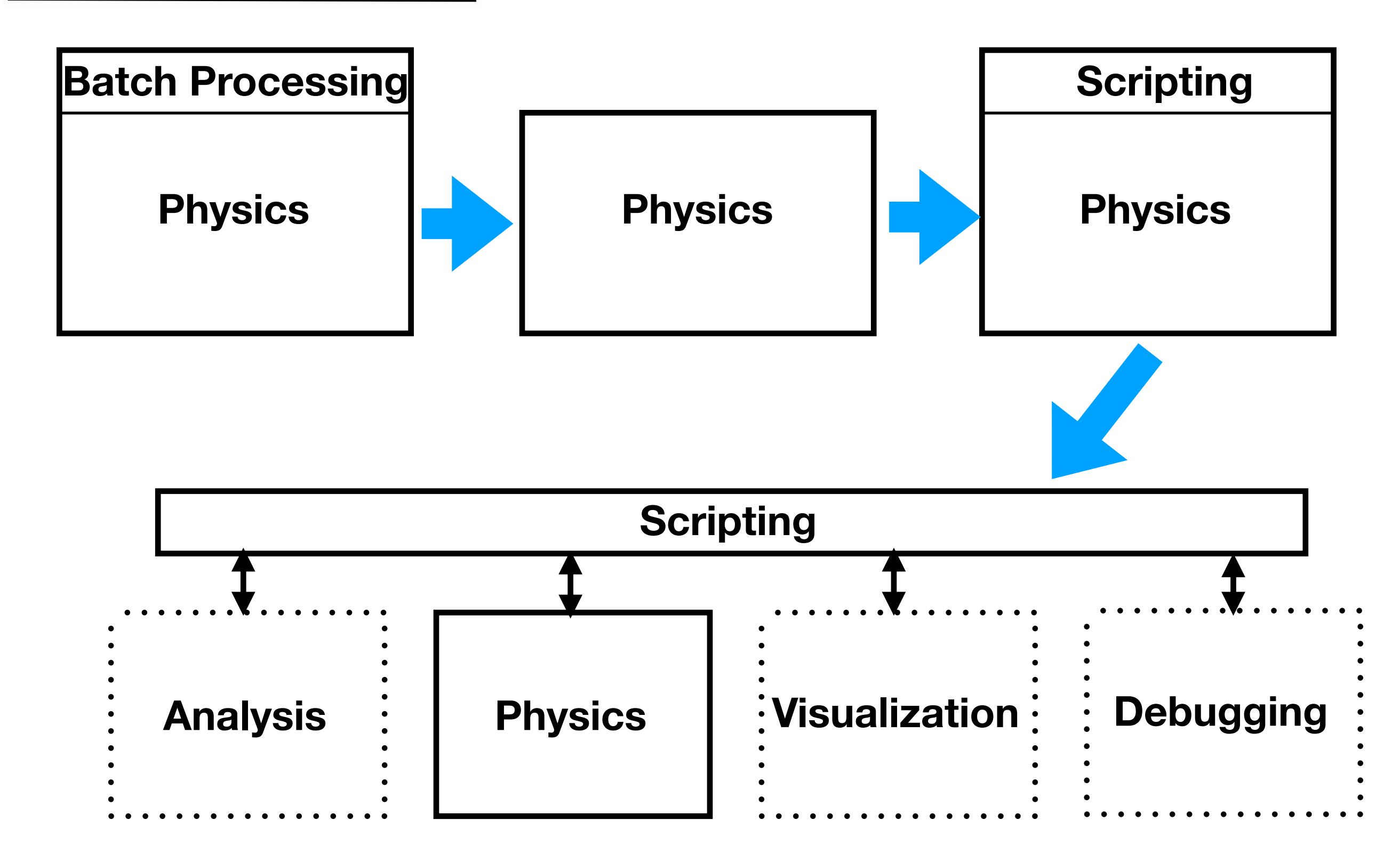

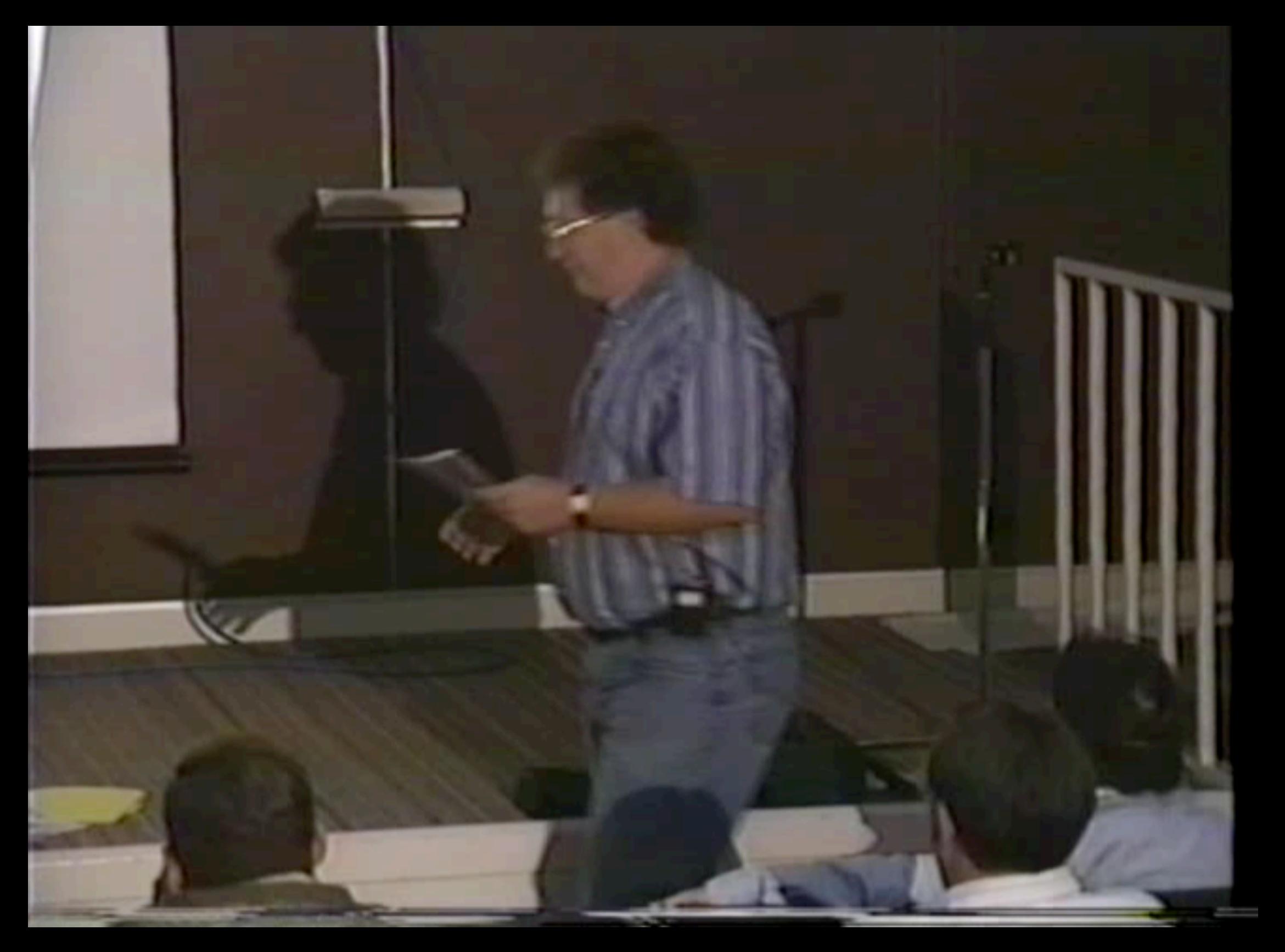

**https://www.youtube.com/watch?v=d5f9-Y3Wtbc**

**(Dave describing the system at LLNL in 1996)**

#### **Workstation**

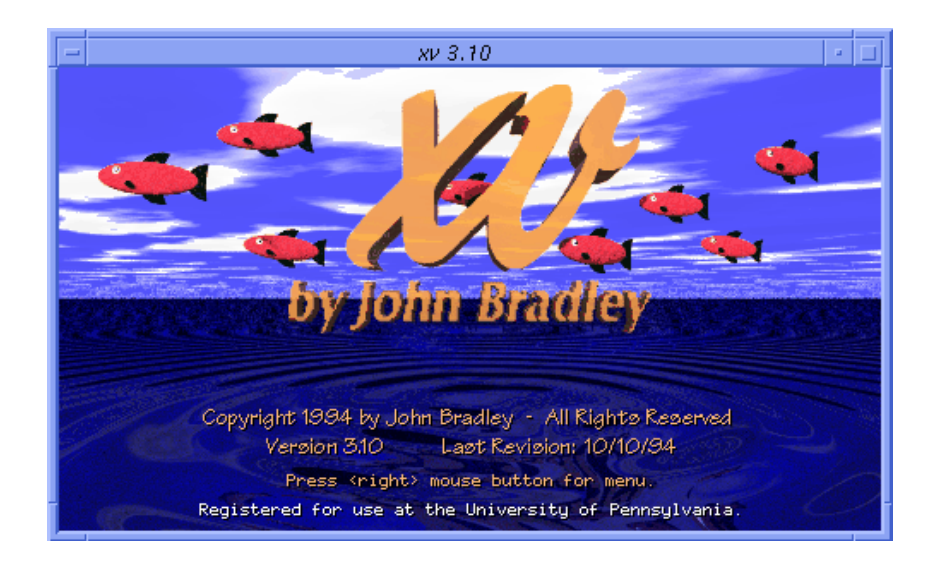

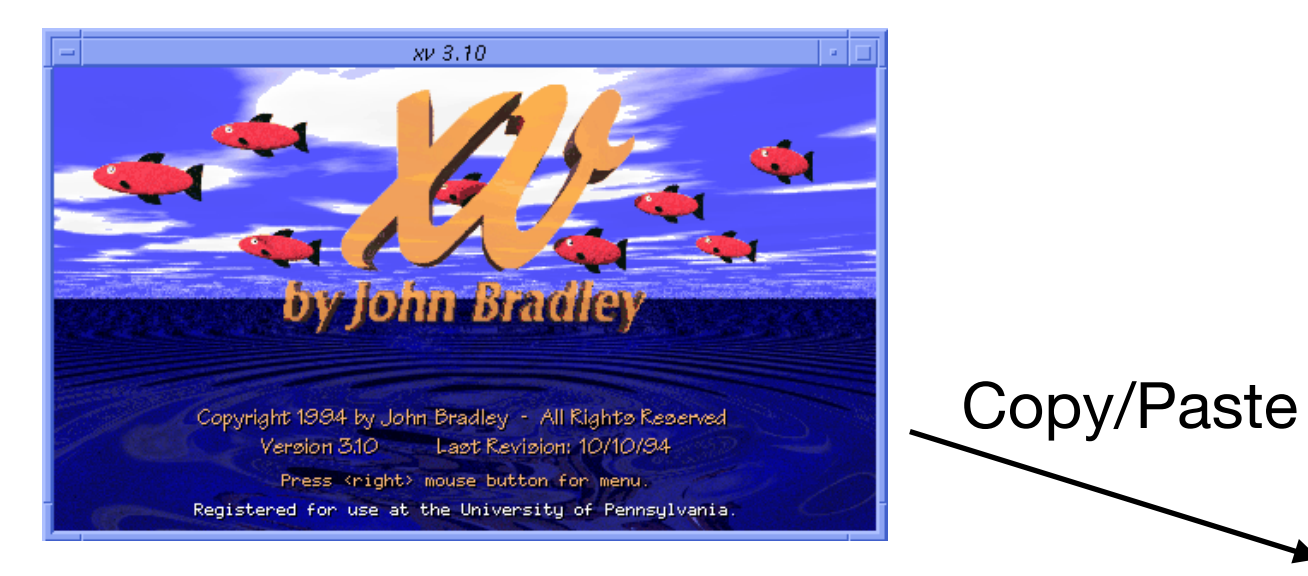

#### Workstation Supercomputer

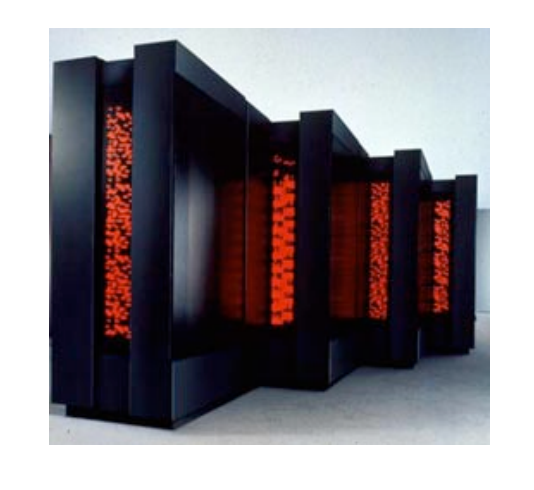

**GIF Encoder**

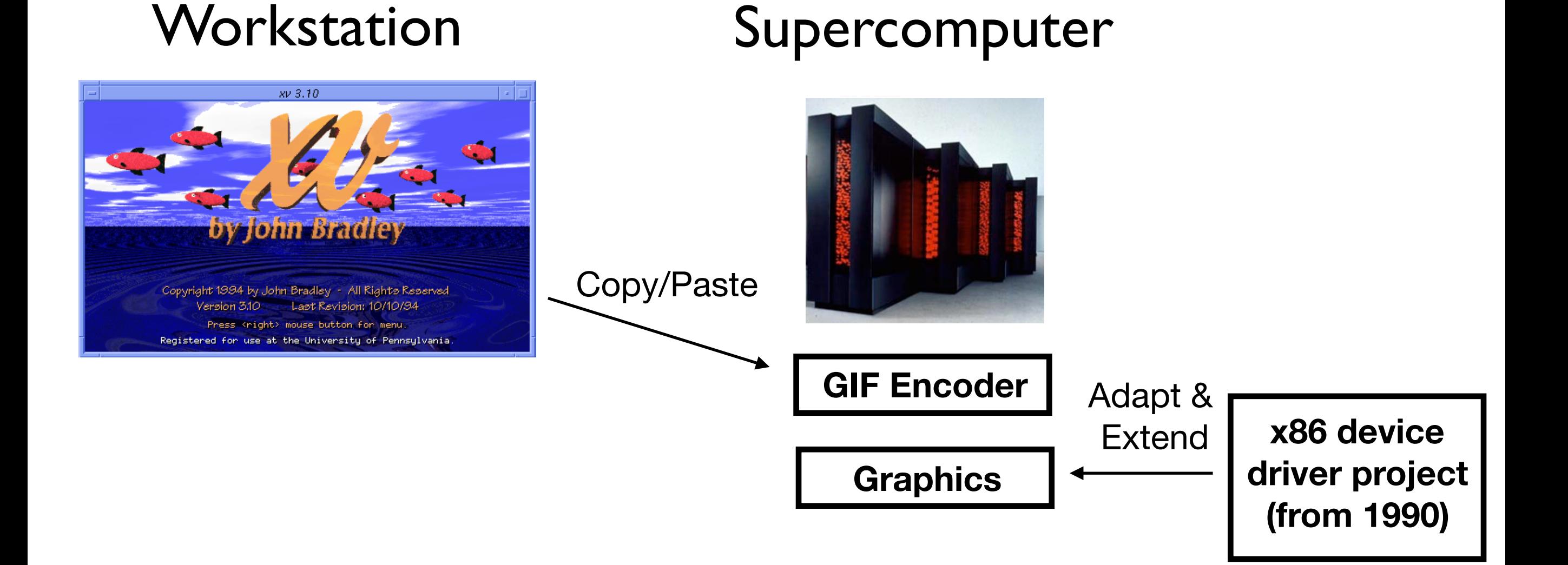

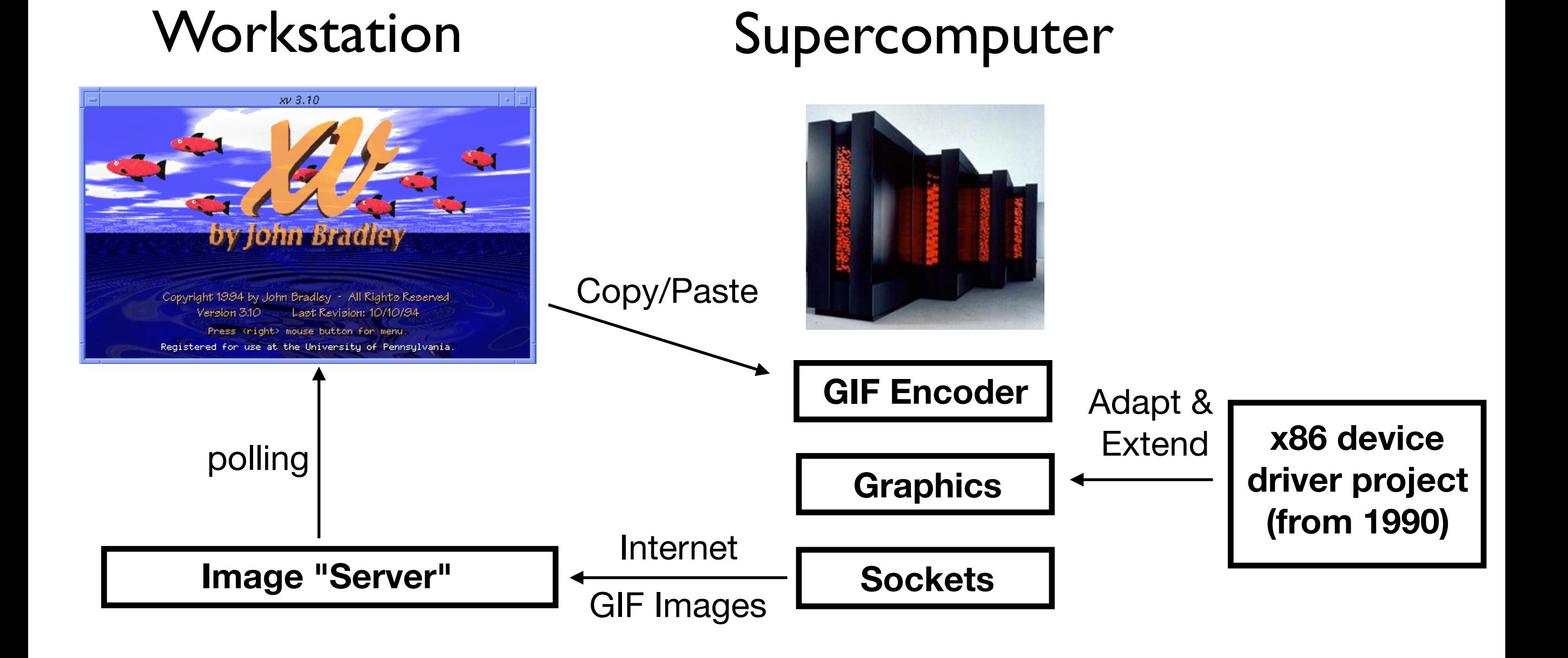

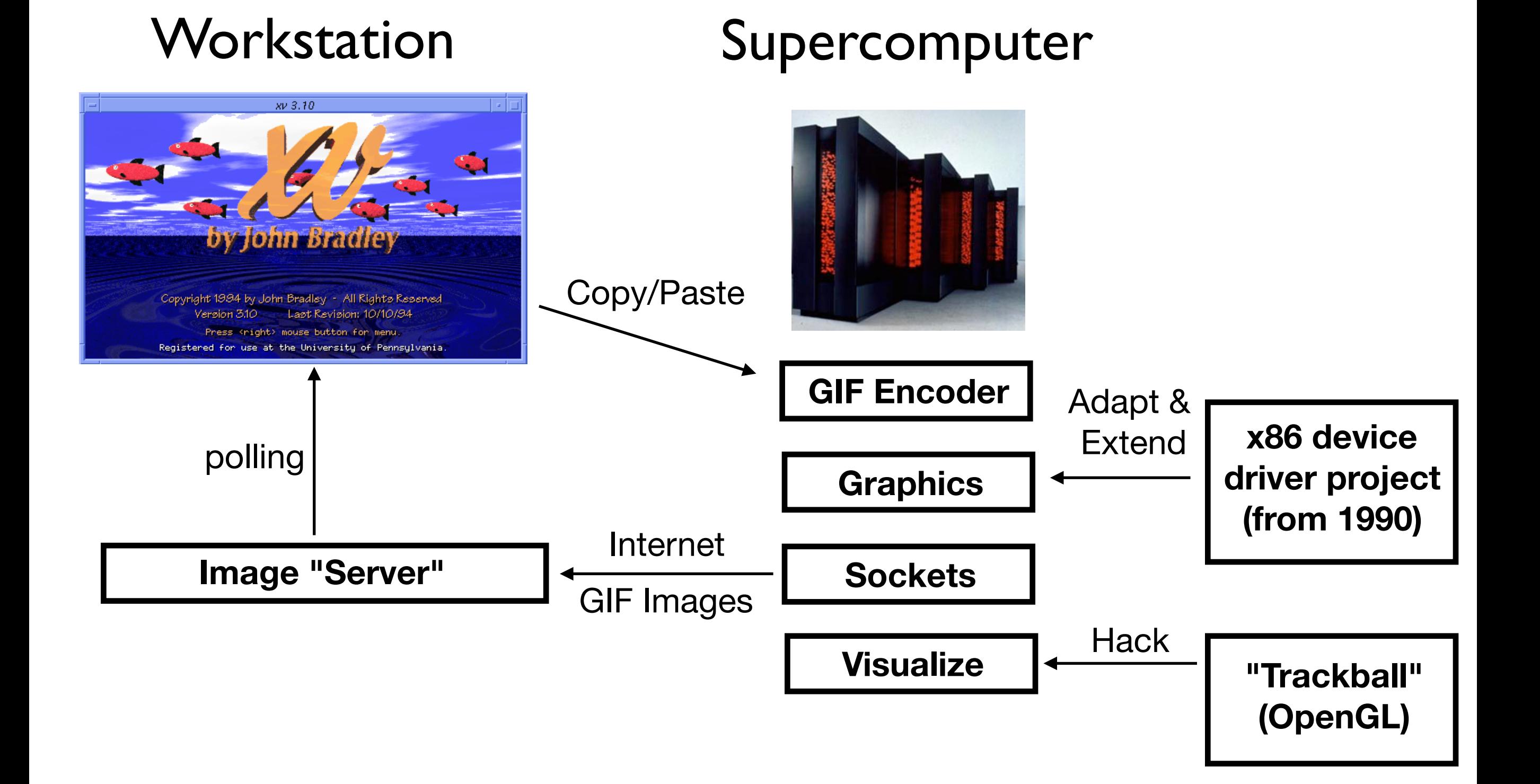

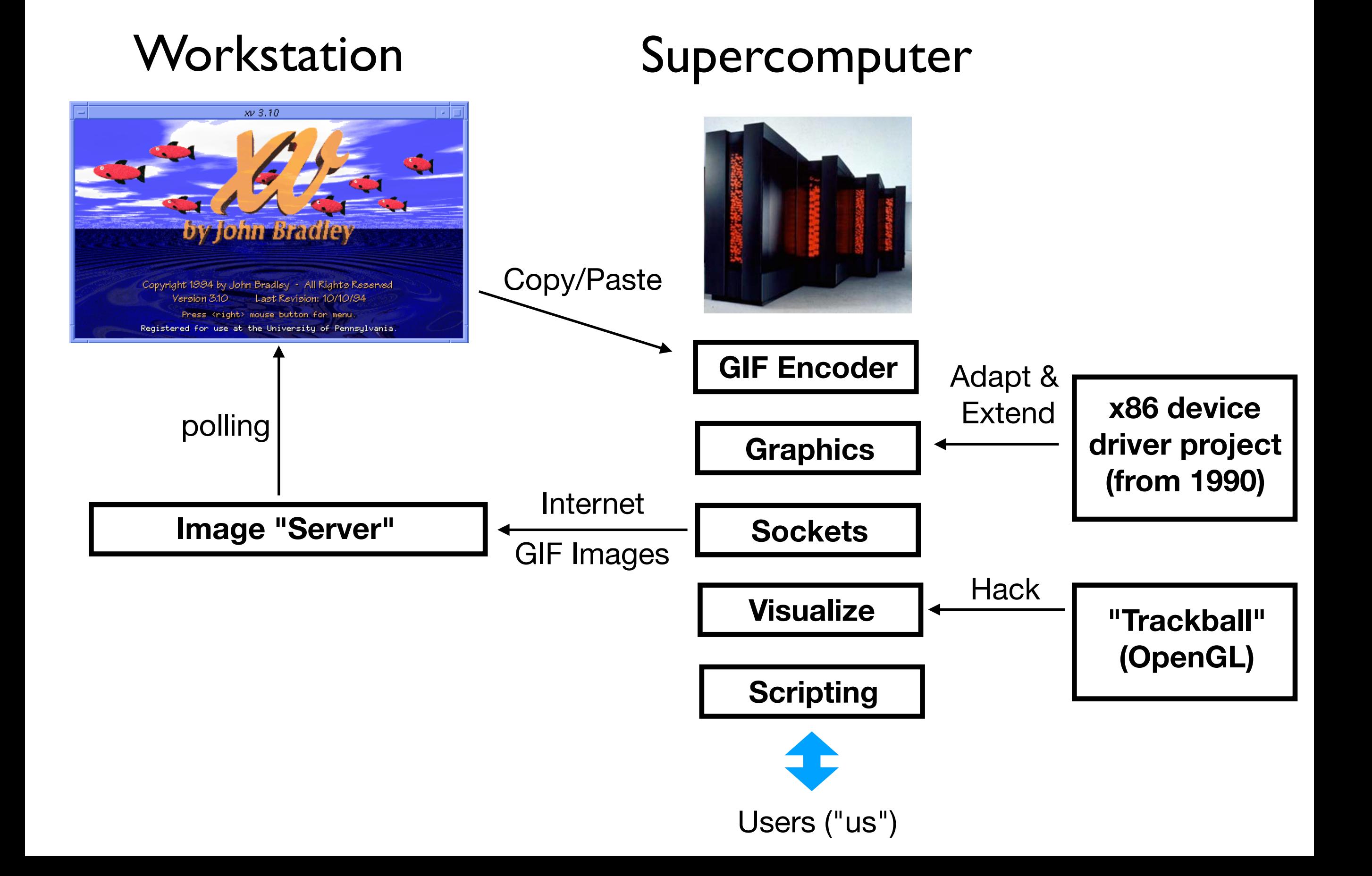

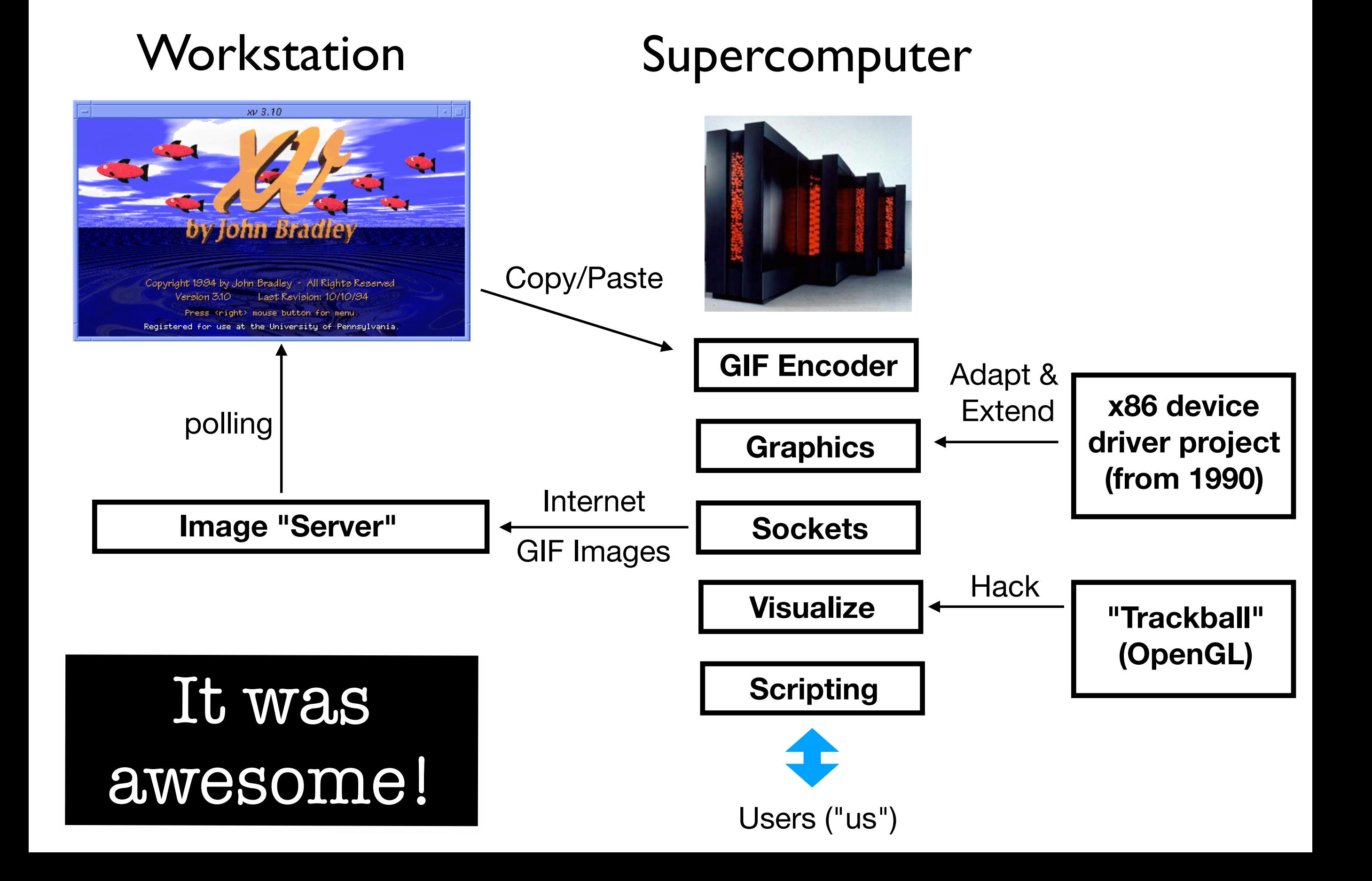

#### **SCIENTIFIC PROGRAMMING**

# **MAKING APPLICATIONS** PROGRAMMABLE

#### Paul F. Dubois

**Department Editor:** Paul F. Dubois

dubois1@llnl.gov

I magine a physics program written in Fortran, whose user Linterface is a programming language (not Fortran, of course, but imagine something similar). In this programming language you can create variables, assign values, loop, if-test, define functions, and so on. Additionally, the major variables and functions in the Fortran modules are known to this interface language, so that through the user interface you can assign values to variables, execute Fortran modules, print out the values of variables, plot them, and so on. The Fortran variables and functions are accessible in the user interface language, as if they were built in to it. I call this a "programmable application." This article will explain the general principles behind programmable applications and the benefits of using this approach to scientific programming.

Over the last nine years my team and I have developed and used The Basis System, a collection of software for creating programmable applications. It has been used in over 100 applications and is currently used in some of Lawrence Livermore National Laboratory's most important programs. This experience is the basis for this article, but this article is not about Basis per se.

That is, after initializing, input is obtained that describes a problem from various sources. When the input is complete, the input values are used to calculate the initial value of all the remaining state variables. Then a calculational phase ensues, often the evolution of a time-dependent calculation or an iteration to steady state. Finally, some criterion is satisfied, and the calculation is over. Calculations and other activities may ensue to assist the user in drawing some conclusion about the problem.

At the end of each of these stages there can be various activities such as edits or postprocessing dumps. Sometimes, if the calculation is simple enough, there is a loop around most of the program so that the user can do parameter studies.

When a one- or two-person team develops such a program, it may have an input section that is done with "namelist" input (see below), and the main program often directly reflects the model, possibly with a user-dialog thrown in to control the iteration and examine things as they go along. A namelist input might be used to set flags called revealing names such as iedit or iplot to select a level of verbosity or types of plots to be done. Often, little output

#### **SCIENTIFIC PROGRAMMING**

# **MAKING APPLICATIONS** PROGRAMMABLE

Paul F. Dubois

**Department Editor:** Paul F. Dubois dubois1@llnl.gov

magine a physics p **L** interface is a pro course, but imagine ming language you ca if-test, define functio variables and function this interface langua you can assign value ules, print out the val The Fortran variable user interface langua this a "programmabl the general principl and the benefits of gramming.

Over the last nir and used The Basis creating programma

"Imagine a physics program written in Fortran, whose user interface is a programming language (not Fortran, of course, but imagine something similar). In this programming language you can create variables, assign values, loop, iftest, define functions, and so on."

over 100 applications and is currently used in some of Lawrence Livermore National Laboratory's most important programs. This experience is the basis for this article, but this article is not about Basis per se.

thrown in to control the iteration and examine unity as they go along. A namelist input might be used to set flags called revealing names such as iedit or iplot to select a level of verbosity or types of plots to be done. Often, little output

# Other scripting

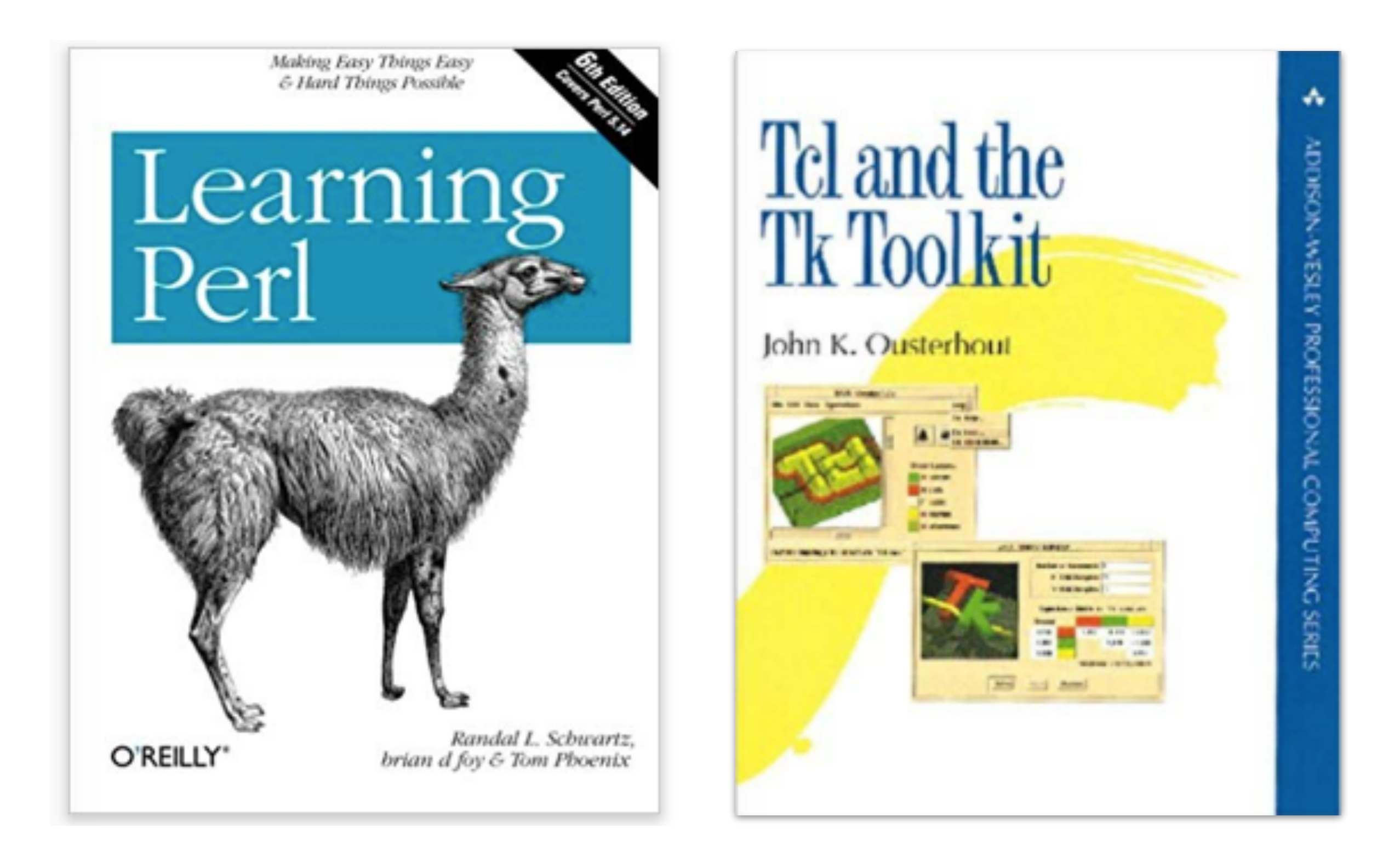

# 1996

The stage is set

#### 4th International Python Conference.

This is a gathering of the Python community, users, developers, and language designers, to discuss the Python programming language's present and future. Welcome!

Included in your registration packet you will find:

- Your payment receipt
- If you prepaid: a badge for the conference to be worn with the LLNL badge.
- The Agenda

H

H

- A List of Attendees ●
- Information about Accomodations and Social Activities
- Directions and Maps to the conference and accomodations ۰
- Directions to the Social Activities ۰
- $\bullet$  The proceedings

Credit is due our gracious hosts, Lawrence Livermore National Laboratory, and the Corporation for National Research Initiatives for helping to sponsor and organize the conference and the Python Software Activity.

> For an on-line version of this document, see: <http://www.python.org/workshops/1996-06/packet.html>

#### FOURTH INTERNATIONAL PYTHON CONFERENCE .

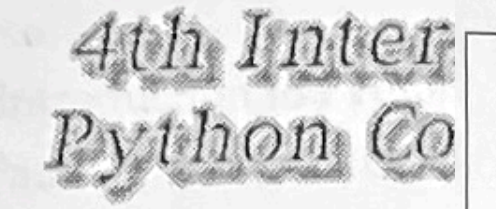

This is a gathering of the Python community, users, d Python programming language's present and future.

Included in your registration packet you will find:

- Your payment receipt
- If you prepaid: a badge for the conference to
- The Agenda
- A List of Attendees
- Information about Accomodations and Social
- Directions and Maps to the conference and ac ۰
- Directions to the Social Activities
- The proceedings

Credit is due our gracious hosts, Lawrence Livermo National Research Initiatives for helping to sponsor Software Activity.

> For an on-line version <http://www.python.org/wo

WEDNESDAY, JUNE 5TH<br>CONFERENCE PROGRAM CONTINUED

SYSTEMS & INTEGRATIONS TRIBE IS NOT THE REPORT OF THE REPORT OF THE REPORT OF THE REPORT OF THE REPORT OF THE REPORT OF THE REPORT OF THE REPORT OF THE REPORT OF THE REPORT OF THE REPORT OF THE REPORT OF THE REPORT OF THE

- 9:00 9:30 Using Emacs OO-Browser with Python Harri Pasanen
- 9:30 10:00 Python Interface with Narcisse Graphics Zane Motteler
- 10:00 10:30 Gist: A Scientific Graphics Package for Python Lee Busby
- 10:30 11:00 Building a Programmable Interface for Physics Codes Using Numeric Python Senior Friday

Tser-Yuan (Brian) Yang, P. F. Dubois, Zane Motteler

11:00 - 11:30 Building Ariel - OpenGL GUI and Python to C Jim Hugunin

12:00 - 2:00 Luncheon at Retzlaff Winery

#### **STATE OF THE ART**

- $2:00 2:30$ Extensibility in Python Manus Hand
- Using SWIG to Control, Prototype, and Debug C Programs  $2:30 - 3:00$ with Python

David M. Beazley

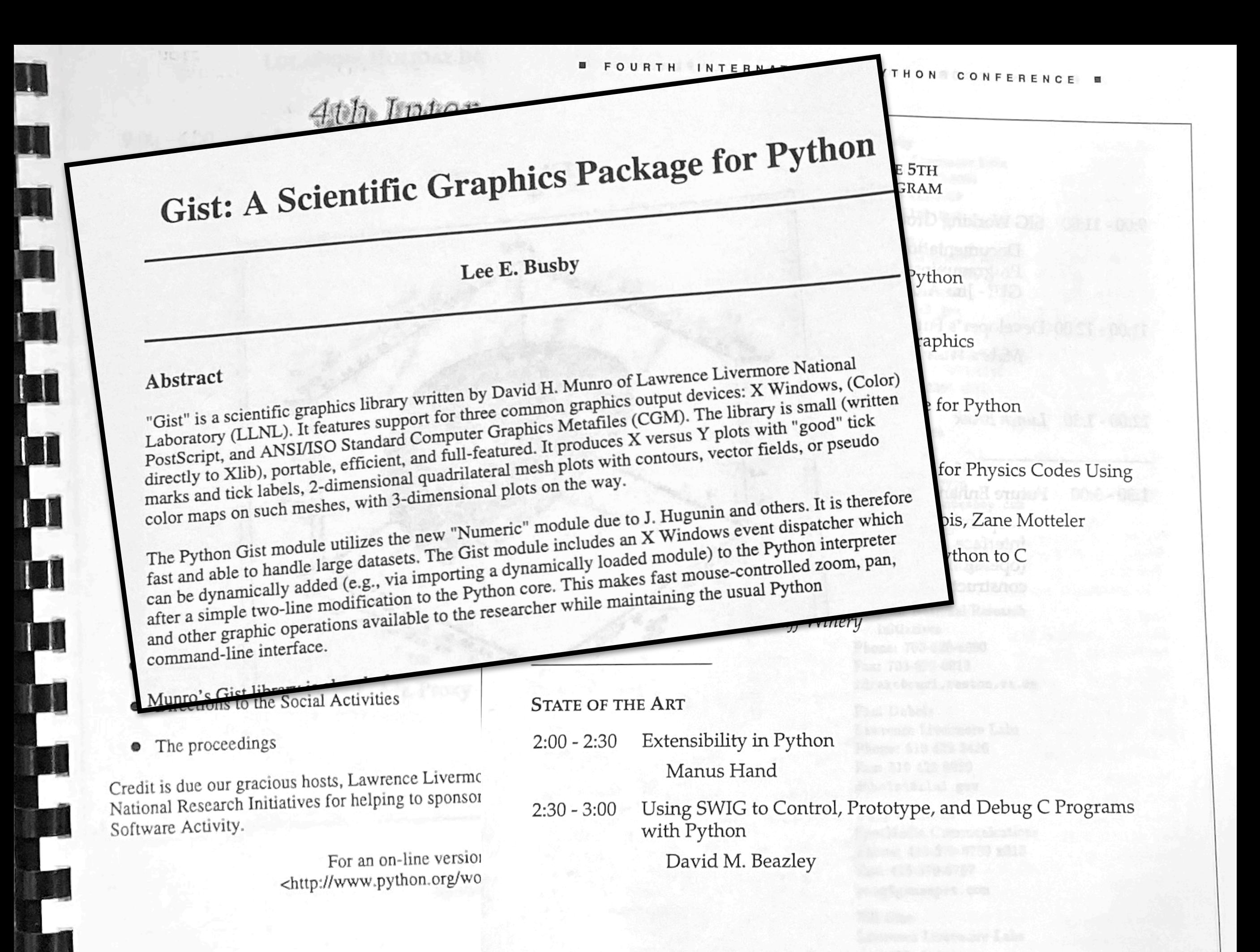

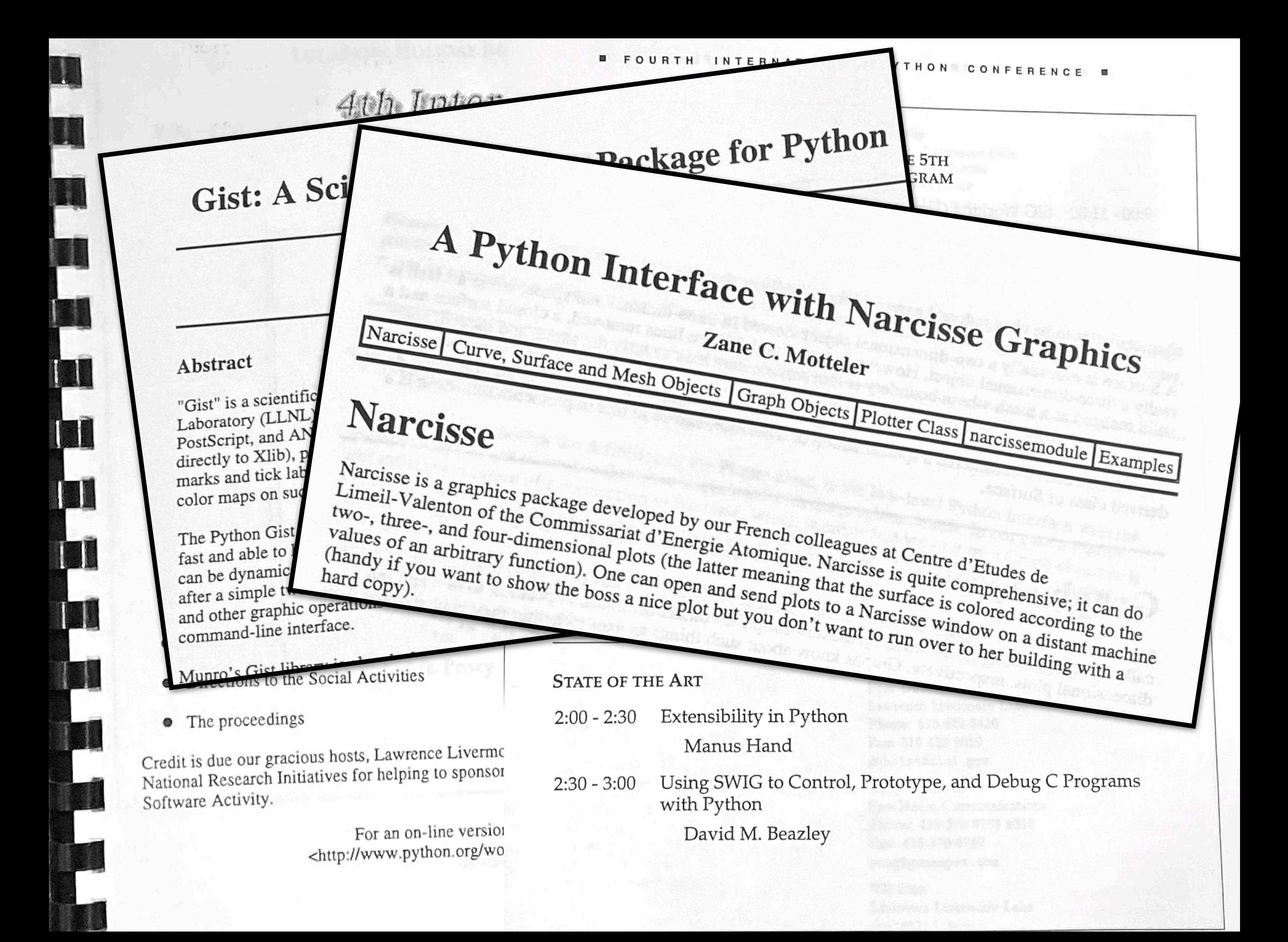

INTER

*droge* for Python

THON CONFERENCE

#### **Building a Programmable Interface for Physics Codes Using Numeric Python**

T.-Y. B. Yang, P. F. Dubois, and Z. C. Motteler

Lawrence Livermore National Laboratory

#### 1.0 Introduction

**Tall** 

m

T

A

Po

dir

m  $co$ 

Th

fas

ca aft

an

 $_{\rm CO}$ 

Credit is Nationa

Softwar

Our goal is to create a "plug and play" programmable interface that gives the users flexibility to run the applications in the way appropriate for their physics problems, and also allows the code developers to query and to change, from the Python interpreter, variables buried in the physics modules, which for speed reasons are implemented in C, C++, and Fortran, and to execute compiled modules. Some of the philosophy behind such programmable applications was presented elsewhere.<sup>1</sup> The programmable applications with Python interface, from the bottom up as shown in Fig. 1, consists of the following four levels:

 $\tan d_0$ to the nachine  $tha$ 

ucs

Examples

rams

<http://www.python.org/wo

## NUMERICAL PYTHON

#### Paul F. Dubois, Konrad Hinsen, and James Hugunin

#### Department Editor: Paul F. Dubois *duboisl@llnl.gov*

**D**ython is a small and easy-to-learn language with surpris- $\blacksquare$  ing capabilities. It is an interpreted object-oriented scripting language and has a full range of sophisticated features such as first-class functions, garbage collection, and exception handling. Python has properties that make it especially appealing for scientific programming:

- Python is quite simple and easy to learn, but it is a full and complete language.
- It is simple to extend Python with your own compiled objects and functions.
- Python is portable, from Unix to Windows 95 to Linux to Macintosh.
- Python is free, with no license required even if you make a commercial product out of it.
- Python has a large user-contributed library of "modules" These modules cover a wide variety of needs, such as audio.

benchmarks for the basic language and the numerical extension are available on the Python Web site (http://www. python.org).

The numerical extension is still in beta test and may therefore change slightly from this description. In particular, the beta-test period is needed to sort out some controversies in naming and coercion rules. But with this tutorial as a start and the latest readme file for the numerical extension, you should be able to start using it. Note that you will need to add the extension to the Python source; every effort is made to keep a "minimal Python" as small as possible, as Python is being used for applications where a small size is important.

Python is extremely well suited to the development of programmable applications, as has been advocated on

these pages (CiP S:I, 1994, p. 70). It has a scripting language as the user interface and compiled code for the compute-intensive portions.

#### Introducing Python

Python is an interpreter. You can either enter commands directly into the interpreter or, more commonly, create a file containing a script. On Unix, you can invoke Python with the script as the first argument, or you can use the usual trick of starting the script with a comment like this:

#### #!/usr/local/bin/python

Then you give execute permission to the script file. When you execute it, the Python interpreter is invoked on the script file itself. Since the above line is a comment as far as Python is concerned, it is then ignored.
#### $\mathcal{A}$ SWIG: Convert C declarations to Python wrappers.

SWIG Interface file

%module SPaSM %{ #include "SPaSM.h" %}

void memory(int natoms); void geometry(double ... void processors(int ... void set\_boundary\_period ...

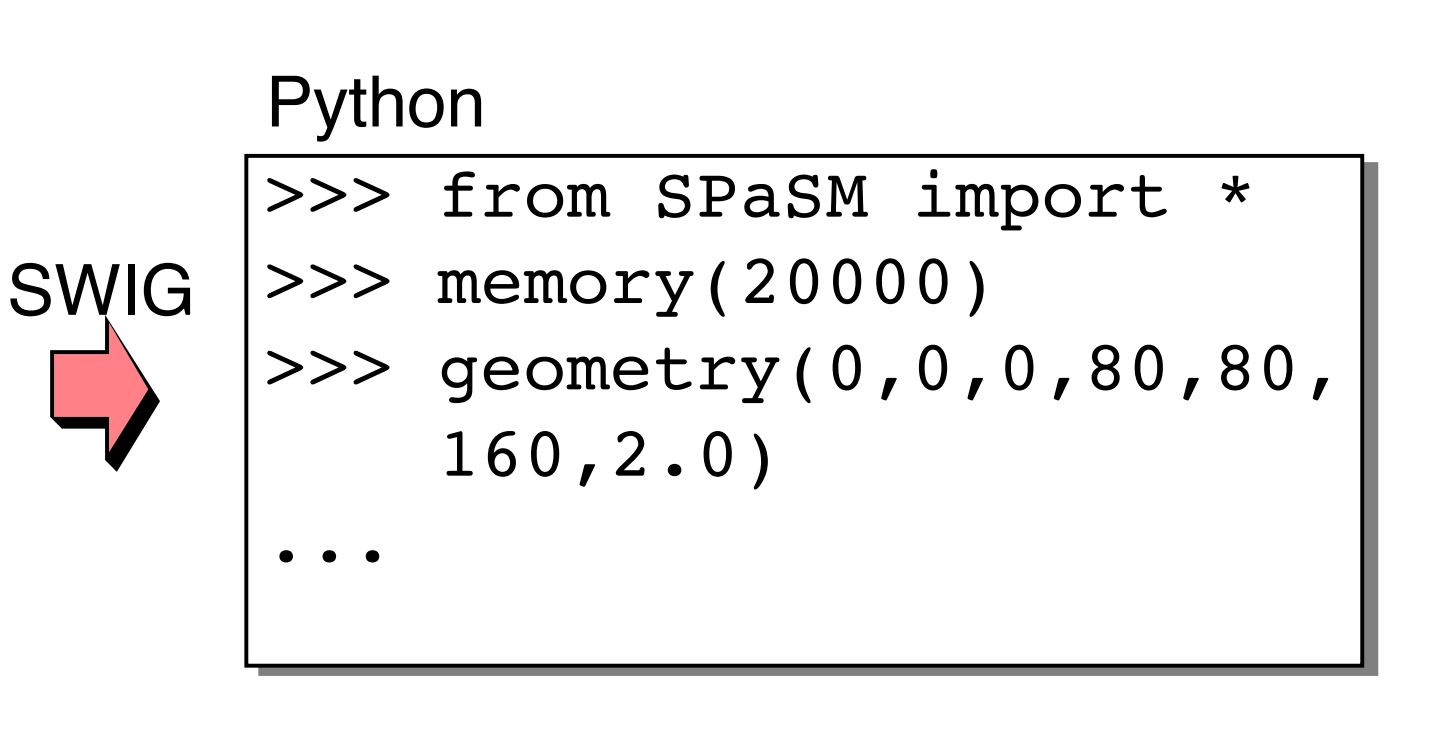

beazley and the state  $\mathcal{L}_{\mathcal{A}}$  of  $\mathcal{L}_{\mathcal{A}}$  is stated Scientific Software 15 of 35 of 35 of 35 of 35 Released as open-source in February, 1996

#### SPaSM: Now Running under Python (1996)

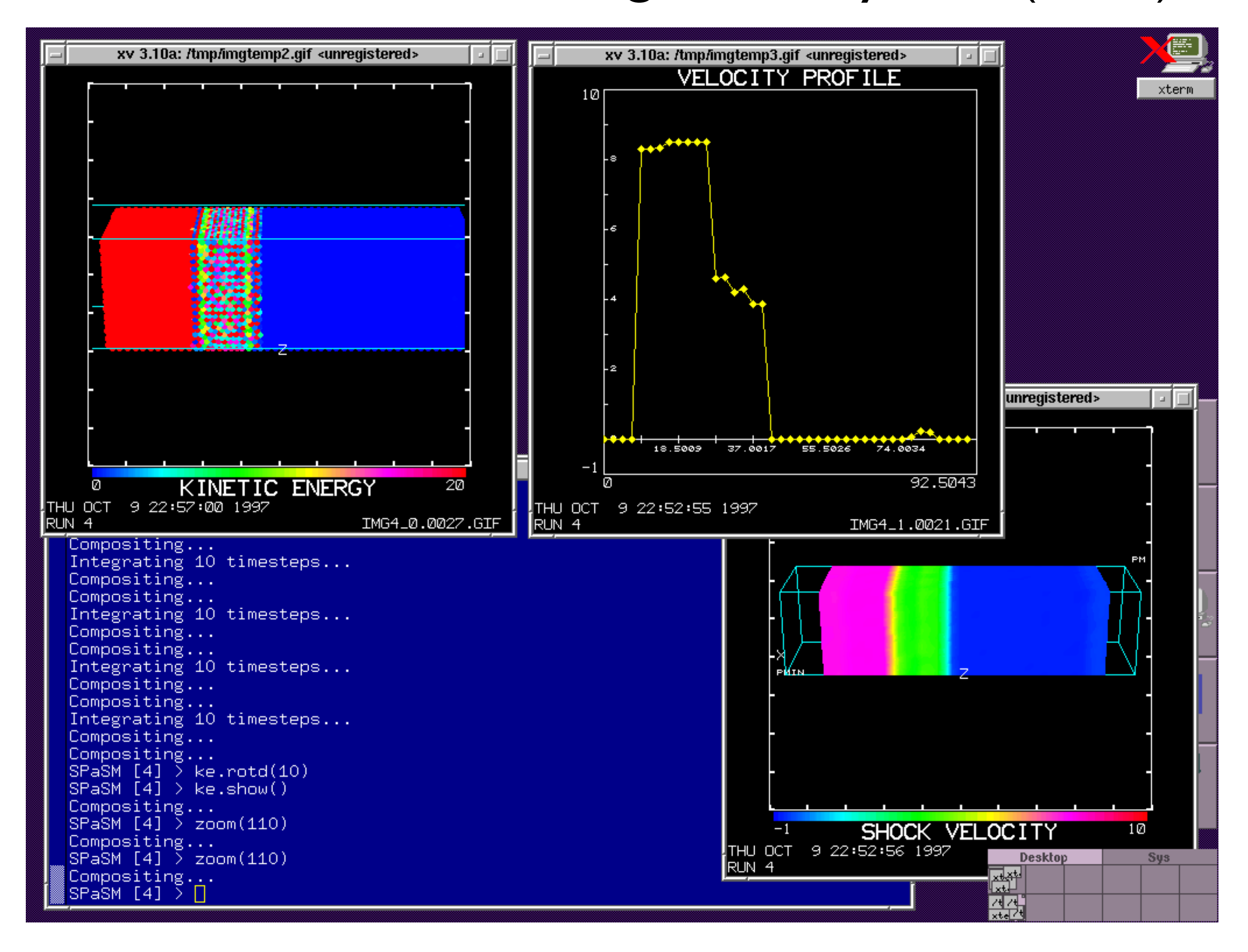

## Why Python?

## Syntax

# Shock wave problem

```
nx = 15ny = 15nz = 50shock_velocity = 8.5 
temp = 0.01
width = 0.3333 # Width is percent of total z length
r0 = 1.0901733 # Lattice spacing
gap = 0.10 # Gap (% of z length)
cutoff = 2.0 \# Interaction cutoff
cvar.Dt = 0.0025 # Timestep
cvar.Benchmark = 1
```
ic\_shock(nx,ny,nz,shock\_velocity,width,gap,temp,r0,cutoff) init\_lj(1,1,cutoff) set\_boundary\_periodic()

```
set_path("./Data")
```
timesteps(10000,25,25,500)

## The REPL

```
Python 3.8.0b4 (default, Sep 2 2019, 12:54:09) 
[Clang 9.0.0 (clang-900.0.39.2)] on darwin 
Type "help", "copyright", "credits" or "license" for more 
information. 
>>> print("Hello World") 
Hello World 
\gg 37 + 42
79 
>>>
```
#### Interactive Experimentation was Critical

## C Extensions

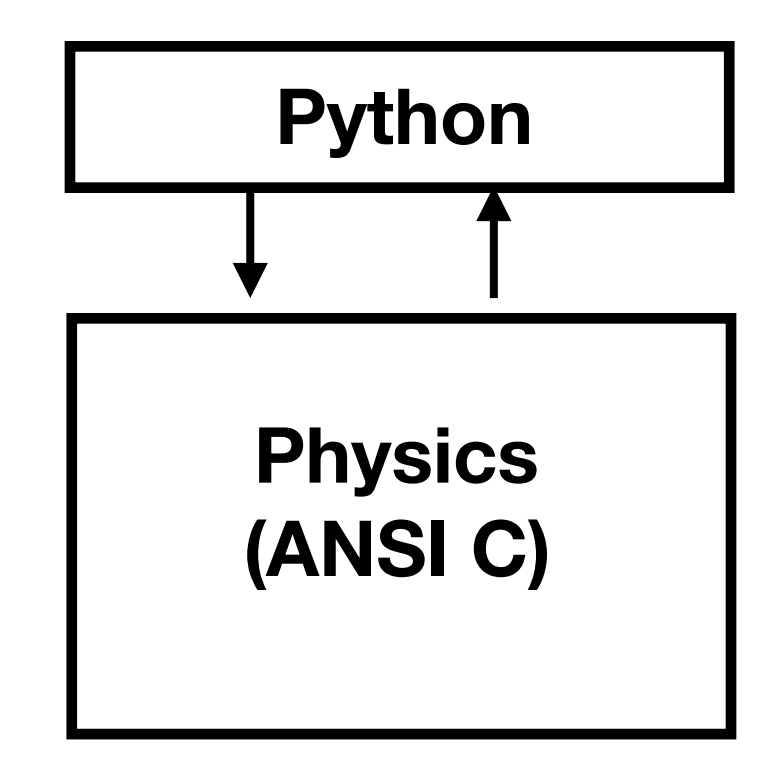

Python could talk to existing C code (via Swig, etc.)

## Abstractions

Python was flexible, yet pragmatic

- **Imperative**
- Functional
- Object-oriented

You could adapt Python to your problem (as opposed to the other way around).

## Loose Coupling

class Bike: def \_\_turn\_\_(self): ...

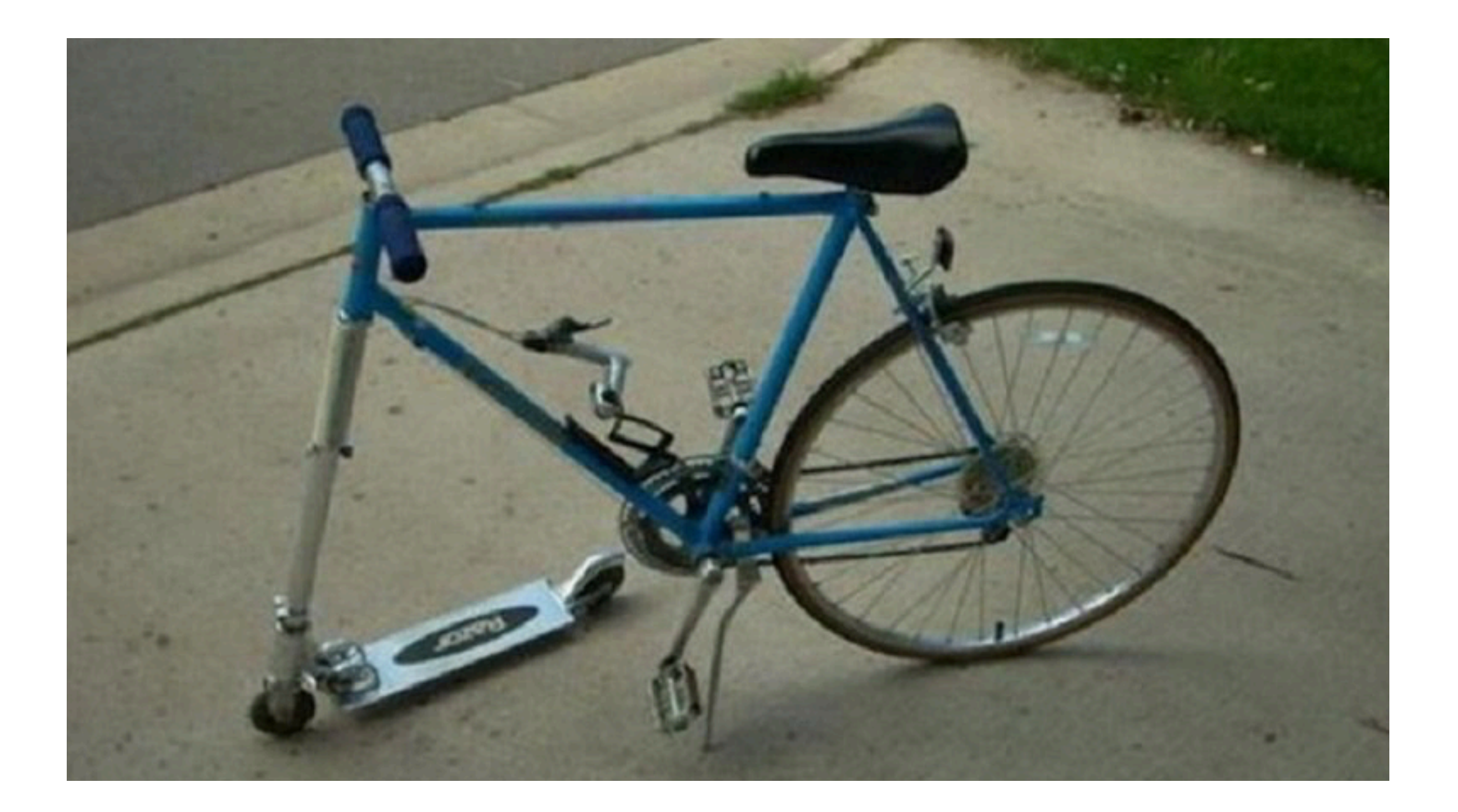

## Implementation

- Python was written in ANSI C
- Few dependencies
- Avoided advanced implementation "tricks"
- You could actually understand it

*Python was easily "hackable", which also meant "readable", "fixable" and "adaptable." We were often running on esoteric hardware with basically no support. If you wanted something to work, you were on your own*.

## Performance

- Parallel machines had 1000s of processing nodes, each with limited memory
- Each one had a copy of Python
- Python was relatively small
- Little impact on existing code

*This point was critical to selling people on the idea.* 

## It Suited Us

*"A scientific program is usually the product of one or two people, who write it initially to solve a class of problems faced by themselves and perhaps a few friends. It is much rarer for a decision to be made early to write a large program; rather, the programs that prove to be useful are added to, and evolve into, large programs over time."* 

#### **-- Paul Dubois**

# The

## Present

#### A wide range of applications have been studied with **SPaSM: 1993-2012 covers**  $MRS$

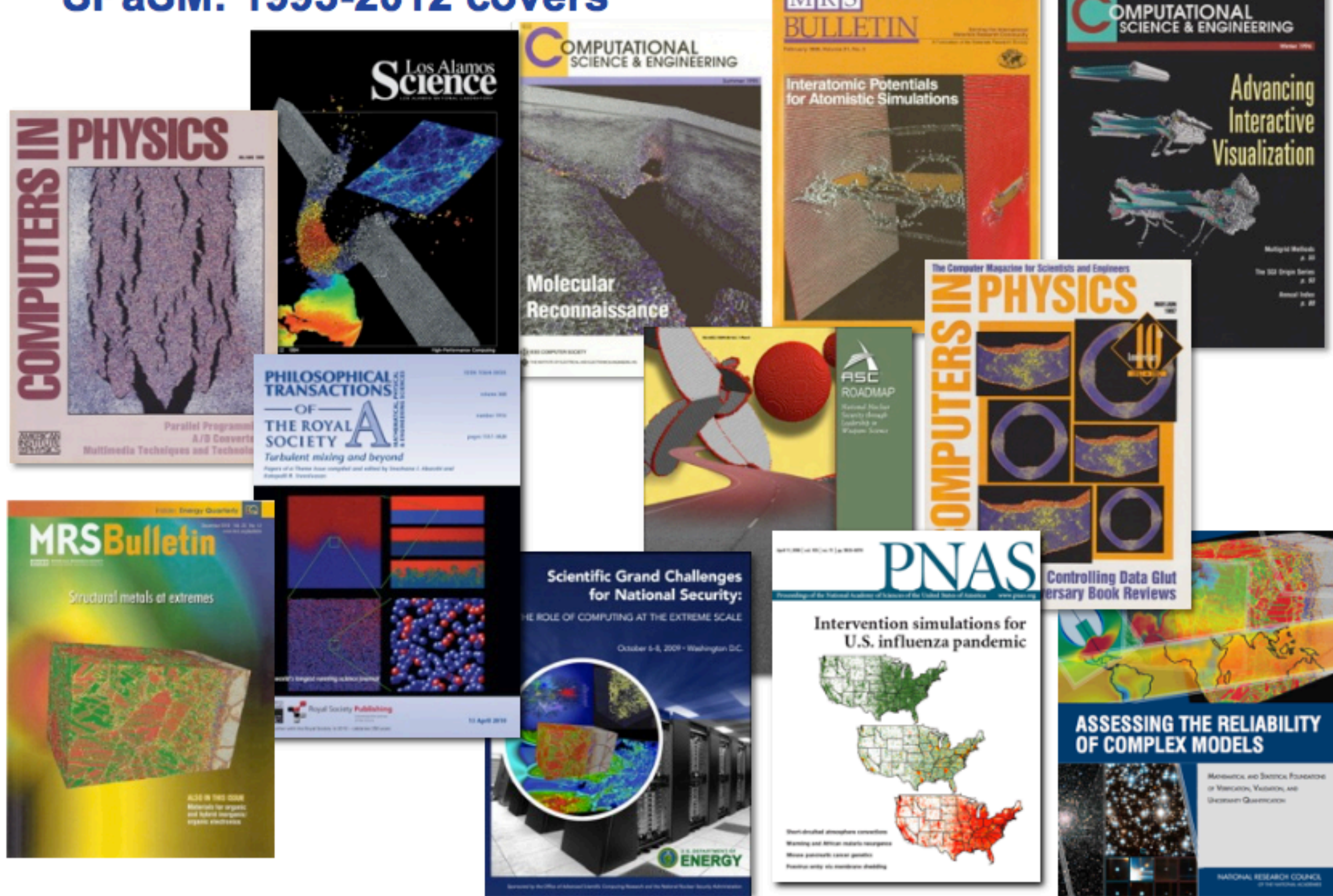

### SPaSM is still in use (2017)

Acta Materialia 126 (2017) 313-328

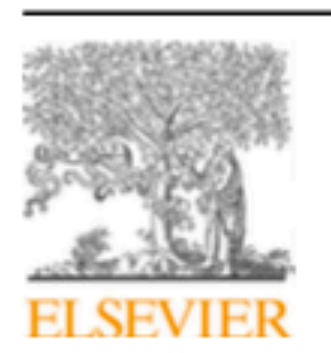

**Contents lists available at ScienceDirect** 

#### Acta Materialia

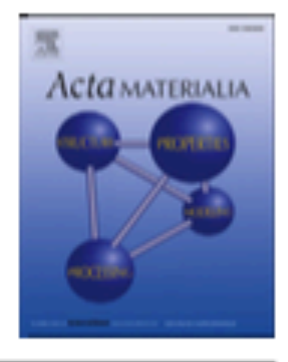

journal homepage: www.elsevier.com/locate/actamat

Full length article

#### On the ultimate tensile strength of tantalum

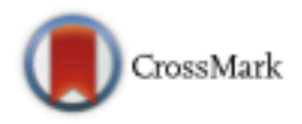

Eric N. Hahn <sup>a, b, \*</sup>, Timothy C. Germann <sup>b</sup>, Ramon Ravelo<sup>c, d</sup>, James E. Hammerberg<sup>c</sup>, Marc A. Meyers<sup>a</sup>

<sup>a</sup> Materials Science and Engineering Program, University of California San Diego, La Jolla, CA, 92093, USA

<sup>b</sup> Theoretical Division, Los Alamos National Laboratory, Los Alamos, NM, 94550, USA

<sup>c</sup> X-Computational Physics Division, Los Alamos National Laboratory, Los Alamos, NM, 94550, USA

<sup>d</sup> Physics Department and Materials Research Institute, University of Texas, El Paso, TX, 79968, USA

#### **ARTICLE INFO**

Article history: Received 14 September 2016 Received in revised form 9 December 2016 Accepted 14 December 2016 Available online 10 January 2017

Keywords: Tensile strength Spall Non-equilibrium molecular dynamics Tantalum

#### **ABSTRACT**

Strain rate, temperature, and microstructure play a significant role in the mechanical response of materials. Using non-equilibrium molecular dynamics simulations, we characterize the ductile tensile failure of a model body-centered cubic metal, tantalum, over six orders of magnitude in strain rate. Molecular dynamics calculations combined with reported experimental measurements show power-law kinetic relationships that vary as a function of dominant defect mechanism and grain size. The maximum sustained tensile stress, or spall strength, increases with increasing strain rate, before ultimately saturating at ultra-high strain rates, i.e. those approaching or exceeding the Debye frequency. The upper limit of tensile strength can be well estimated by the cohesive energy, or the energy required to separate atoms from one another. At strain rates below the Debye frequency, the spall strength of nanocrystalline Ta is less than single crystalline tantalum. This occurs in part due to the decreased flow stress of the grain boundaries; stress concentrations at grain boundaries that arise due to compatibility requirements; and the growing fraction of grain-boundary atoms as grain size is decreased into the nanocrystalline regime. In the present cases, voids nucleate at defect structures present in the microstructure. The exact makeup and distribution of defects is controlled by the initial microctrusture and the plastic defermation during

- It does not always use its Python interface
- Supercomputing is a strange world
- Machines often change
- At one point, the CPUs got smaller and the OS eliminated support for dynamic linking
- Created a build/deployment problem
- Also: Challenges in porting to Python versions

## Can I make it work?

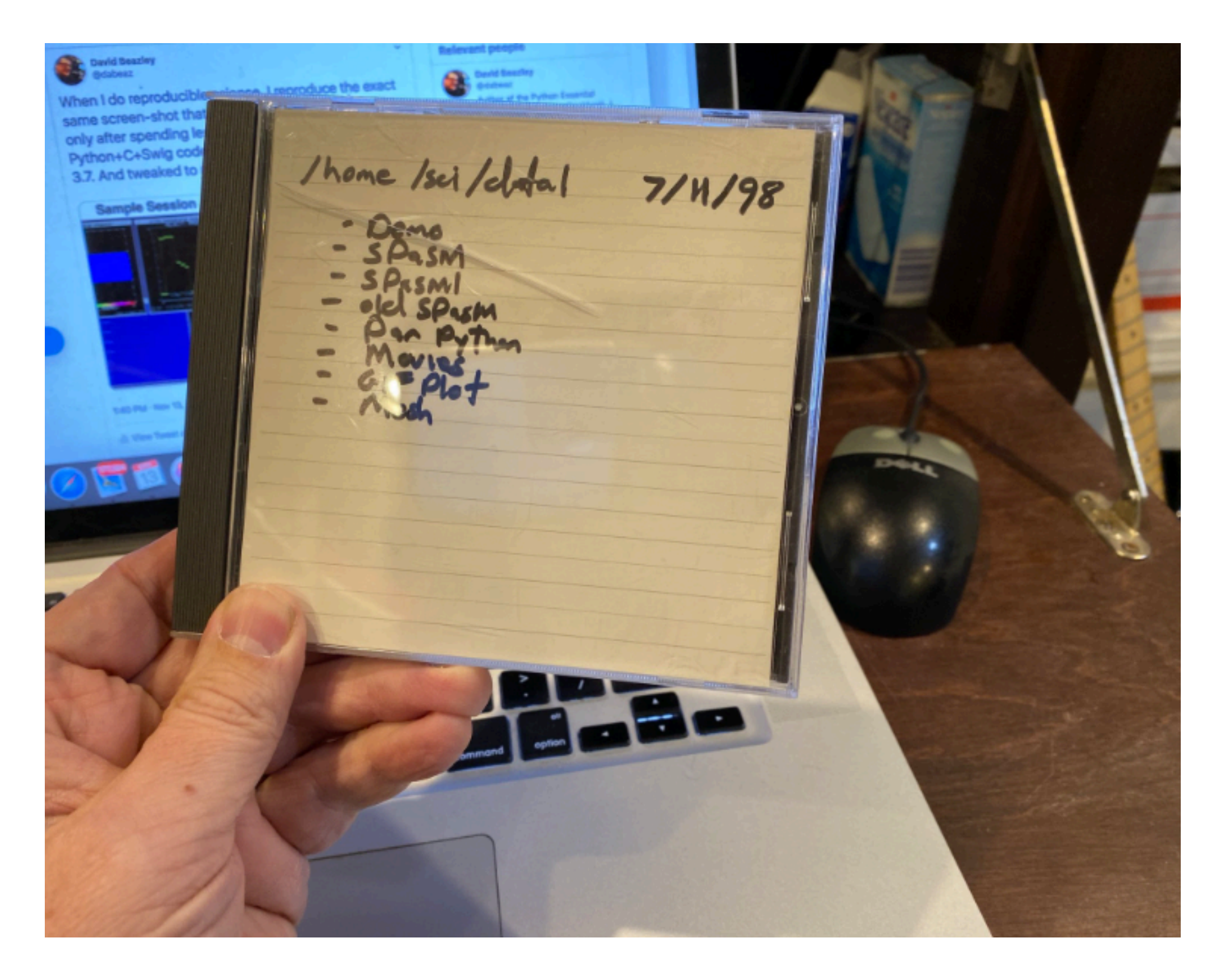

## Demo

#### *I ported SPaSM from 1998 (Python 1.4) to 2019 (Python 3.8) just for this talk.*

*It runs on my laptop.*

*It took about a day.*

## How was this even possible?

## Modular DIY

*The Python environment made us think more about program structure. Modularity, relationships between components, portability, and other software matters. But not in a heavy-handed manner.*

*Our goal was never to create a "software product."* 

*SPaSM was not developed as software product*

## Habitability

*Think of a farmhouse. It starts as a small home with a barn out back. As the family grows and the needs of the farm grow, a back room is added to the house, then a canning room, then a room for grandma; stables are added to the barn, then a wing for milking more cows. Finally the house and barn are connected because it is too difficult to get from the house to the barn in a blizzard. The result is rambling, but each part is well-suited to its needs, each part fits well with the others, and the result is beautiful because it is a living structure with living people inside. The inhabitants are able to modify their environment because each part is built according to familiar patterns of design, use, and construction and because those patterns contain the seeds for piecemeal growth.* 

**-- Richard Gabriel (Patterns of Software)**

## The Future?

*"Much of scientific programming is exploratory in nature, and for that sort of programming the use of compiled languages will cease. Interpreters will simply be fast enough for most such calculations. More computationally intensive programs will be written as extensions of interpreted environments."*

- Paul Dubois (Computers in Physics, Mar. 1997)

*Is Python's current ecosystem of "scientific" tools the realization of that future?*

*Is Python's current ecosystem of "scientific" tools the realization of that future?*

*(honest answer, I don't know)*

*Is Python's current ecosystem of "scientific" tools the realization of that future?*

*(honest answer, I don't know)*

*(a different talk perhaps...)*

## Thanks!

### Acknowledgments

- Guido van Rossum
- Peter Lomdahl (LANL)
- Tim Germann (LANL)

### Me:

- http://www.dabeaz.com
- @dabeaz (Twitter)